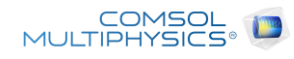

# Disk

Report date | Feb 19, 2024, 3:10:08 PM

# **Contents**

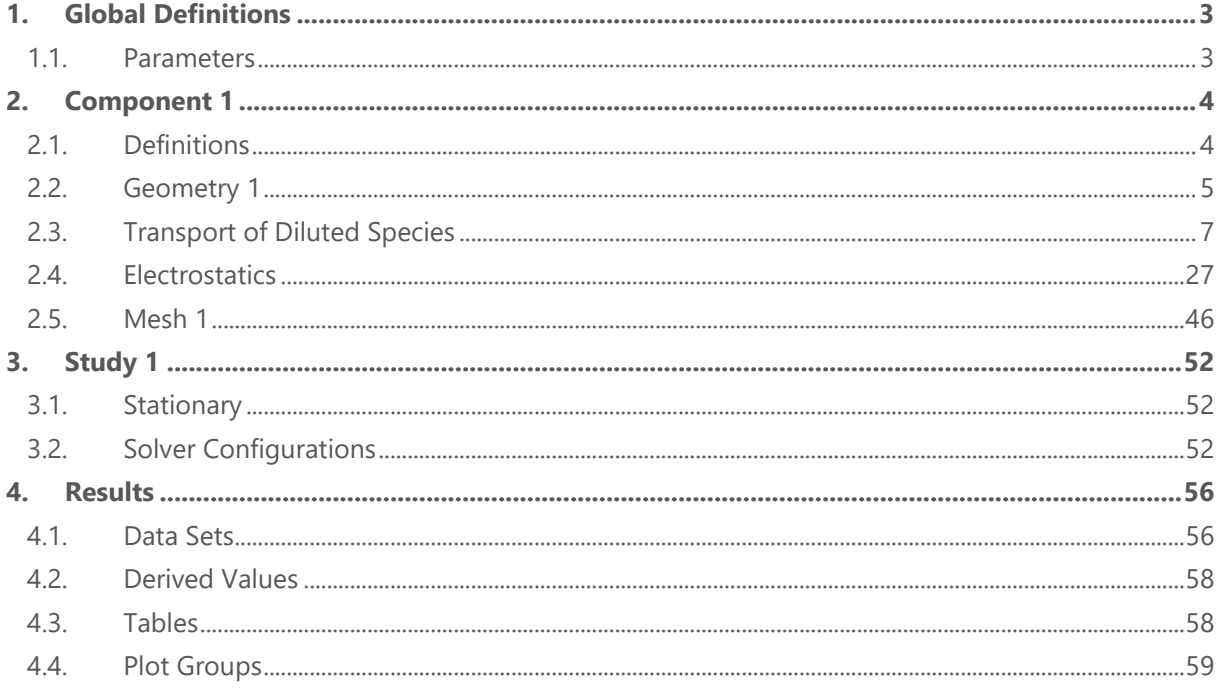

# <span id="page-2-0"></span>**1 Global Definitions**

Date Feb 12, 2024, 12:08:21 PM

#### GLOBAL SETTINGS

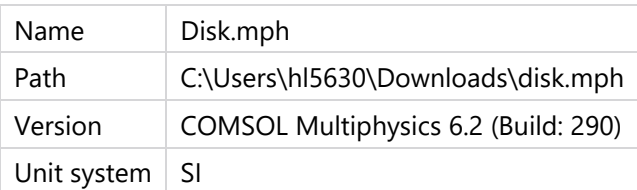

#### USED PRODUCTS

Microfluidics Module

COMSOL Multiphysics

#### COMPUTER INFORMATION

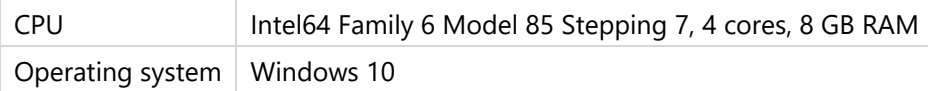

## <span id="page-2-1"></span>**1.1 PARAMETERS**

#### PARAMETERS 1

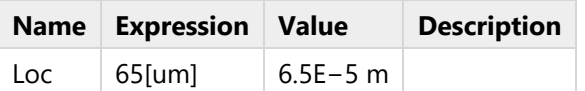

# <span id="page-3-0"></span>**2 Component 1**

Date | Feb 12, 2024, 6:59:13 AM

#### SETTINGS

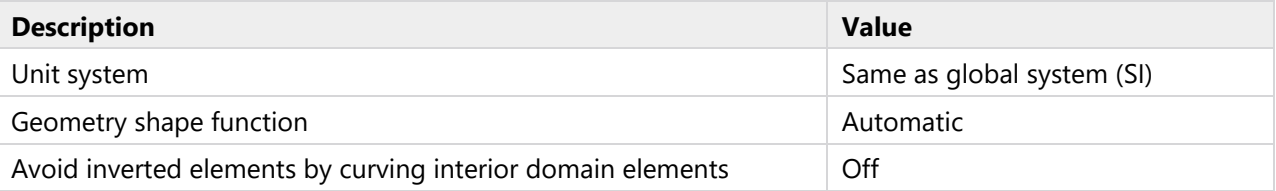

#### SPATIAL FRAME COORDINATES

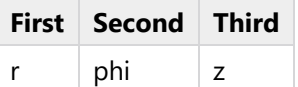

### MATERIAL FRAME COORDINATES

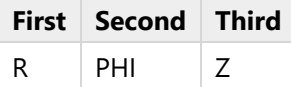

### GEOMETRY FRAME COORDINATES

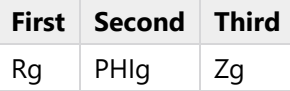

#### MESH FRAME COORDINATES

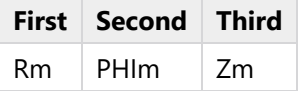

## <span id="page-3-1"></span>**2.1 DEFINITIONS**

# **2.1.1 Coordinate Systems**

## **Boundary System 1**

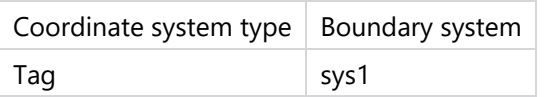

#### COORDINATE NAMES

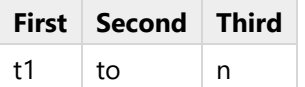

# <span id="page-4-0"></span>**2.2 GEOMETRY 1**

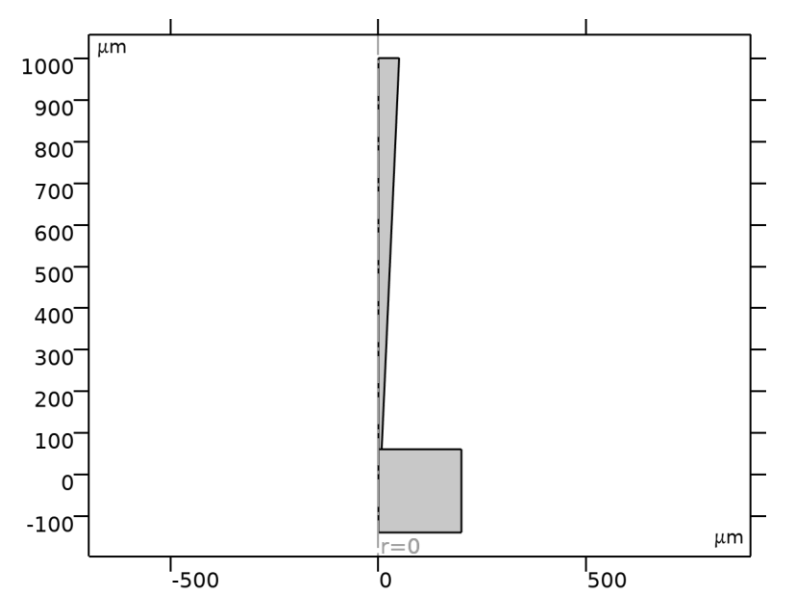

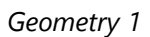

### UNITS

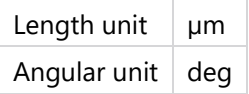

#### GEOMETRY STATISTICS

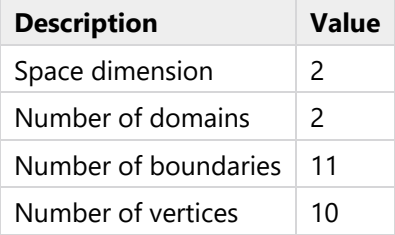

# **2.2.1 Rectangle 1 (r1)**

### POSITION

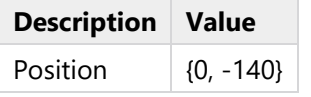

# SIZE

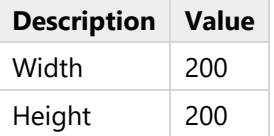

#### INFORMATION

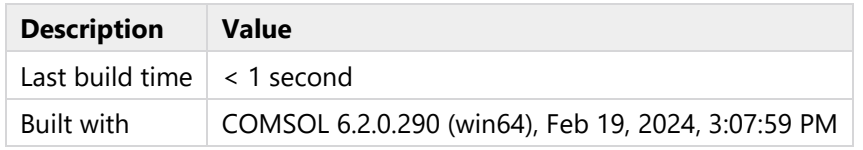

# **2.2.2 Polygon 1 (pol1)**

### OBJECT TYPE

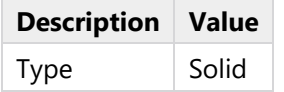

#### COORDINATES

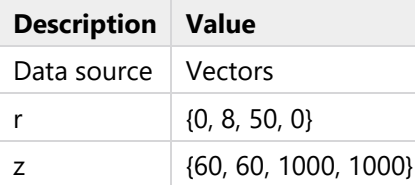

#### INFORMATION

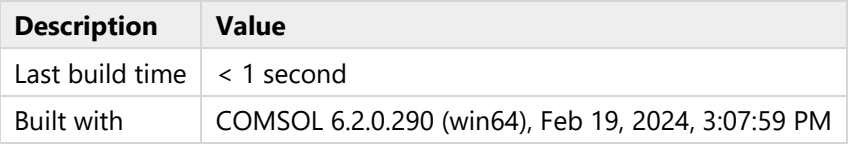

# **2.2.3 Circle 1 (c1)**

#### POSITION

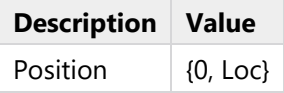

#### SIZE AND SHAPE

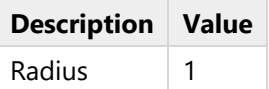

## INFORMATION

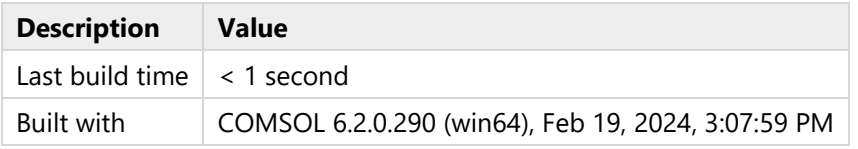

# **2.2.4 Difference 1 (dif1)**

### INFORMATION

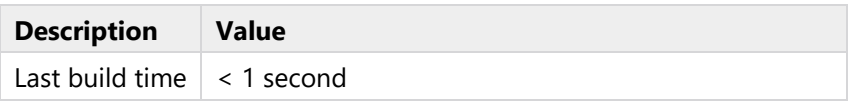

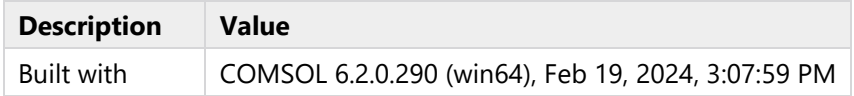

# **2.2.5 Form Union (fin)**

### INFORMATION

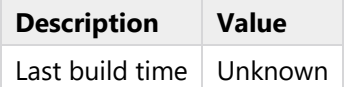

# <span id="page-6-0"></span>**2.3 TRANSPORT OF DILUTED SPECIES**

#### USED PRODUCTS

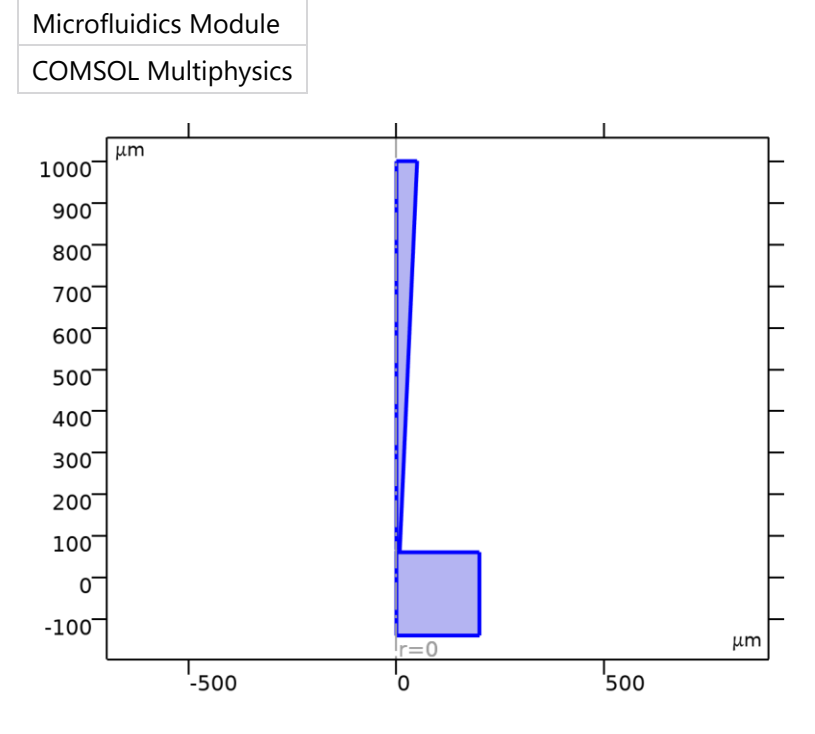

*Transport of Diluted Species*

### **SELECTION**

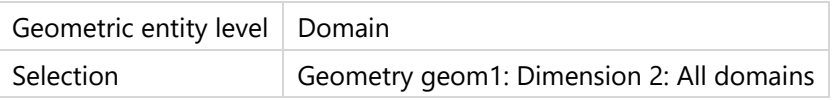

### EQUATIONS

$$
\nabla \cdot \mathbf{J}_i = R_i
$$
  

$$
\mathbf{J}_i = -D_i \nabla c_i - z_i u_{m,i} F c_i \nabla V
$$

# **2.3.1 Interface Settings**

## **Discretization**

# **SETTINGS**

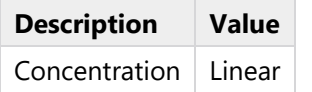

#### SETTINGS

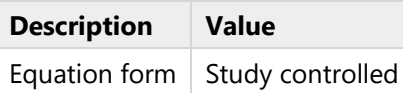

# **Species Activity**

#### SETTINGS

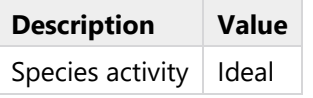

# **Transport Mechanisms**

### SETTINGS

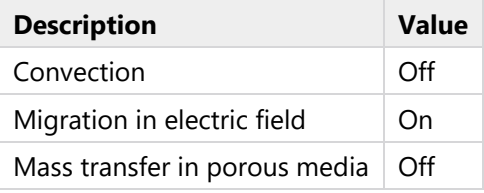

# **2.3.2 Variables**

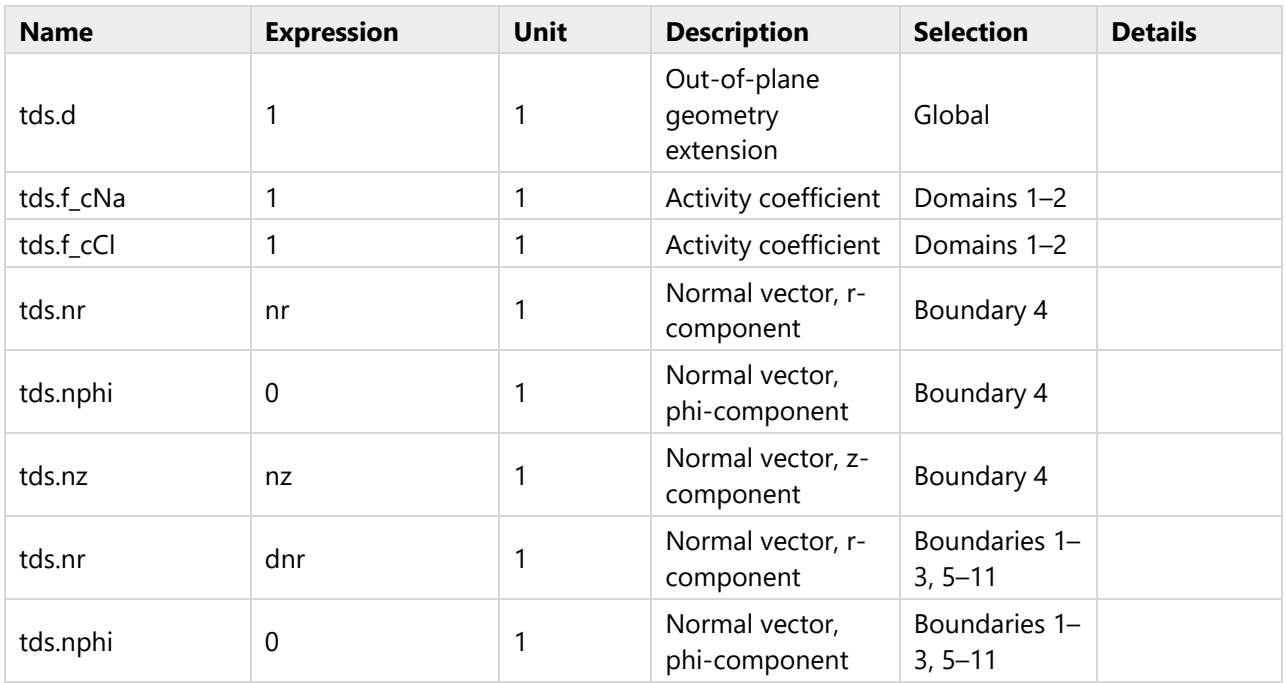

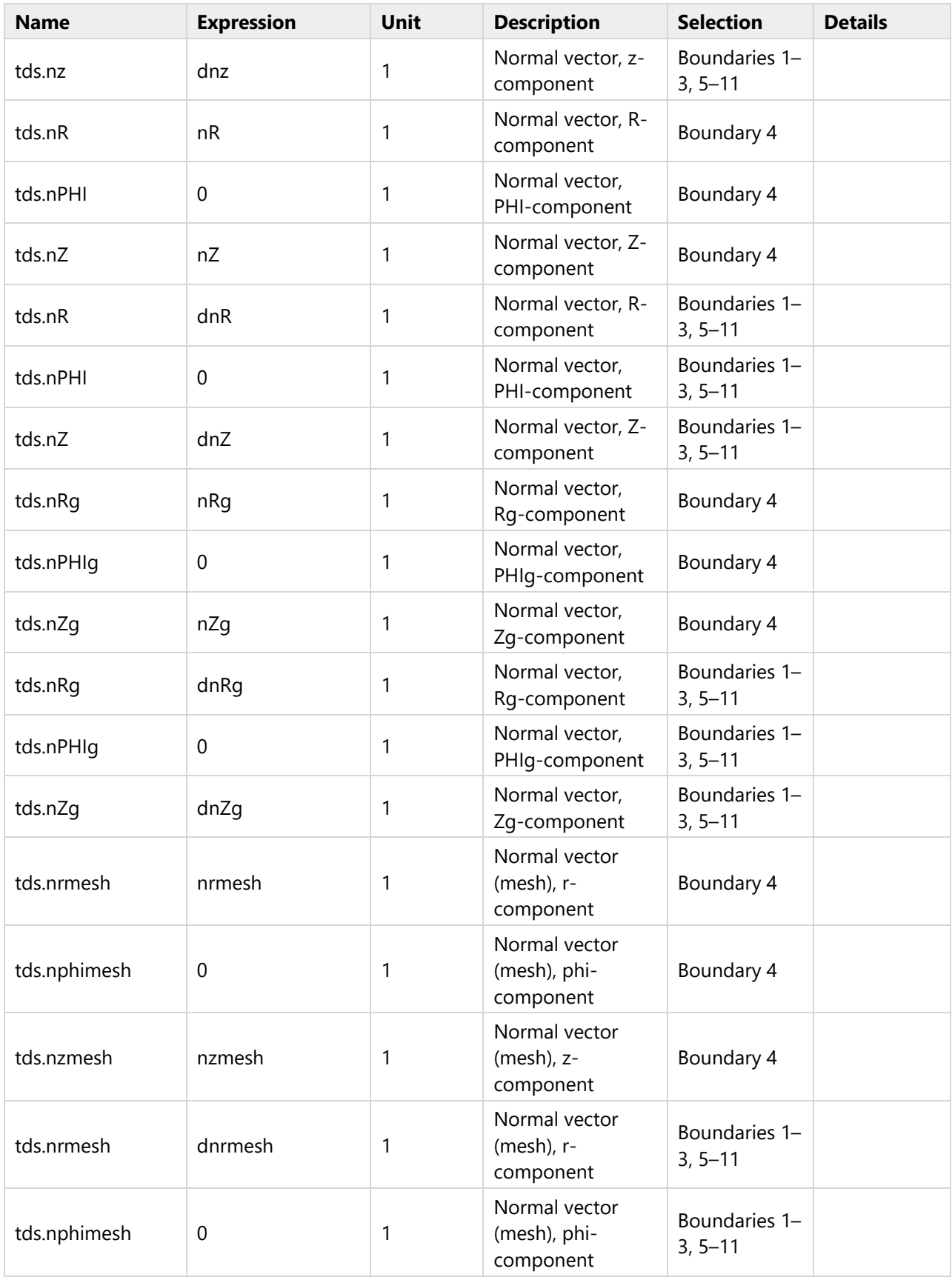

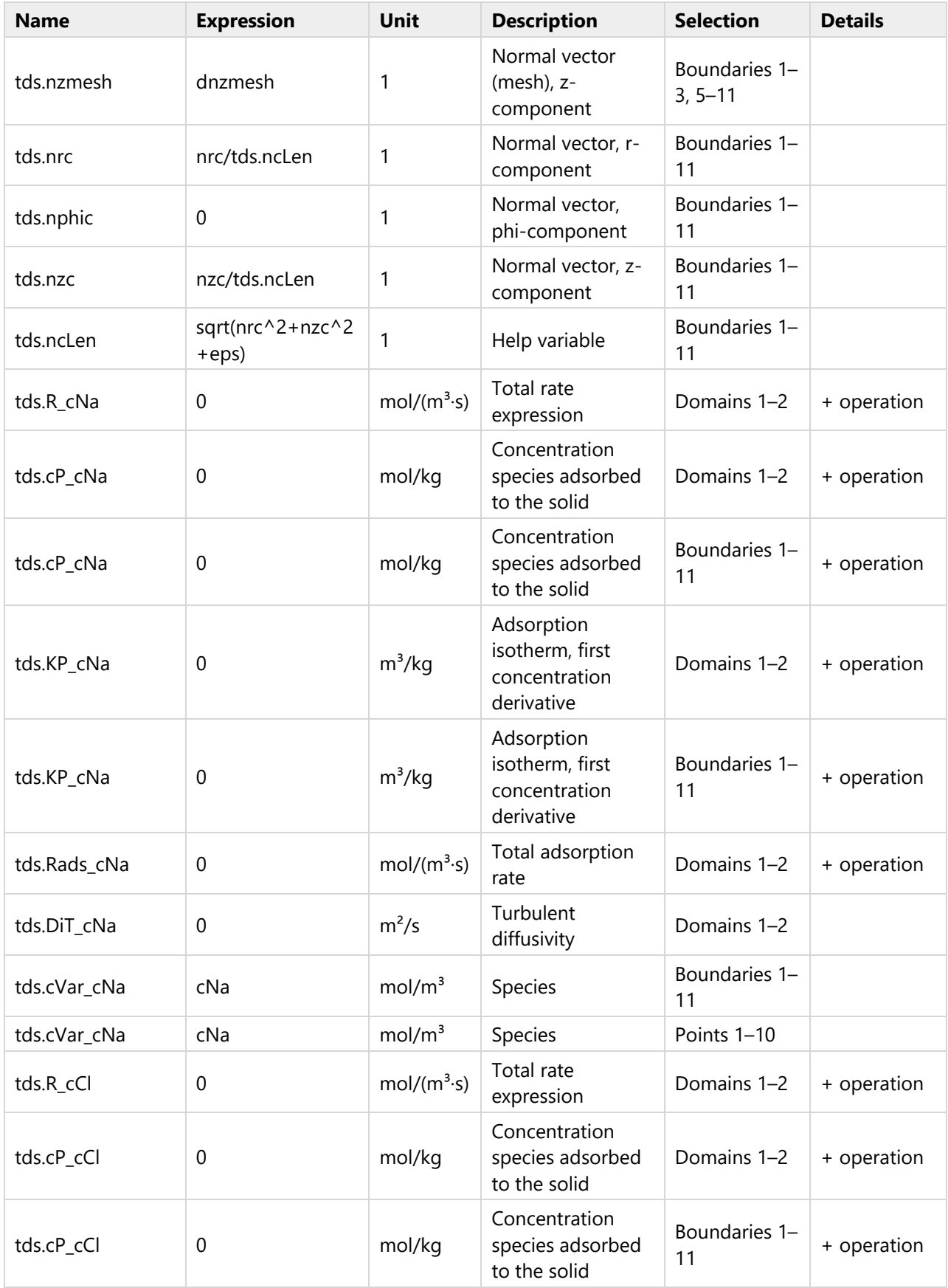

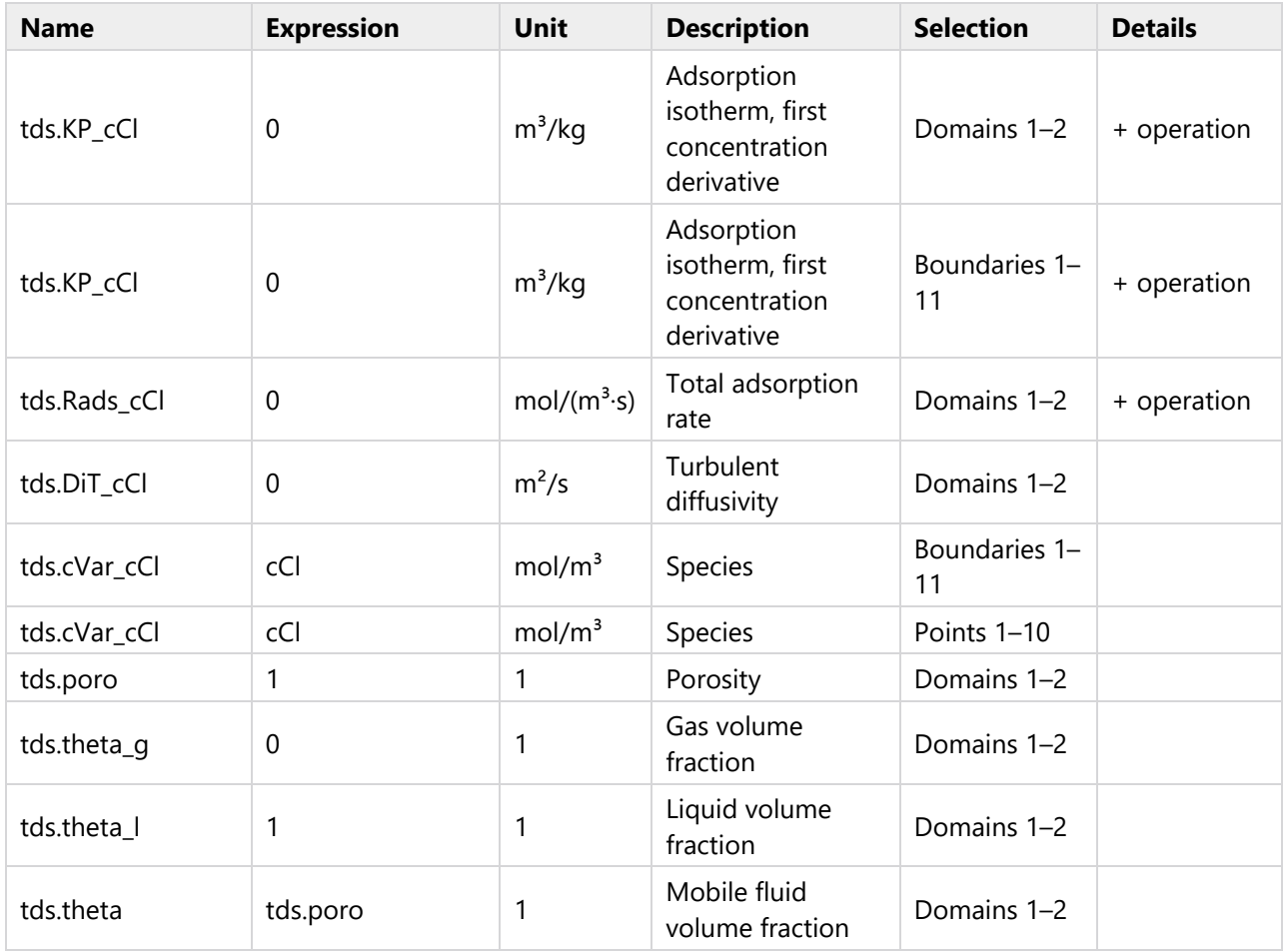

# **2.3.3 Species Charges**

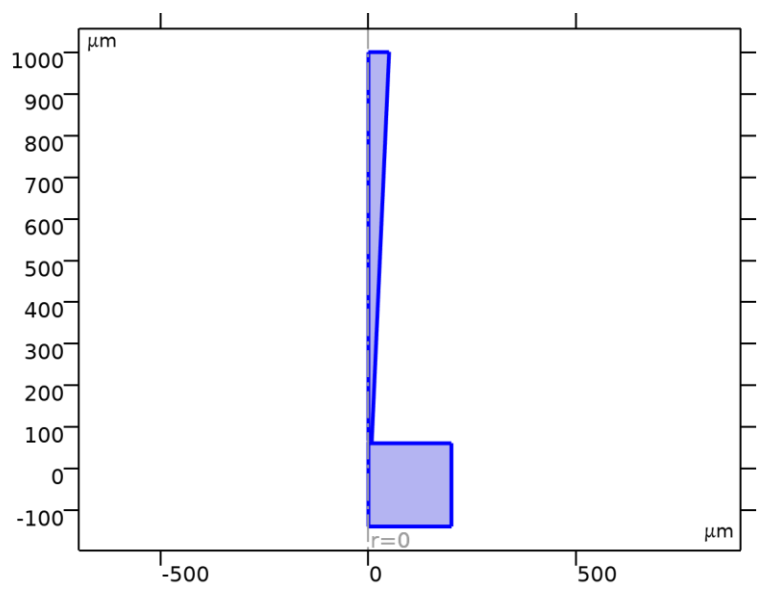

*Species Charges*

# SELECTION

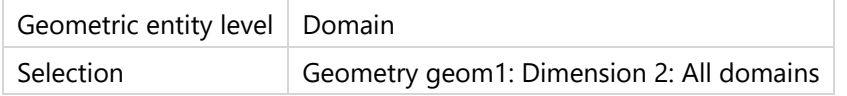

# **Charge**

# SETTINGS

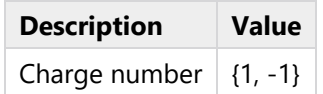

# **Model Input**

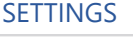

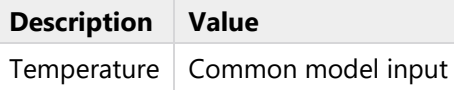

## **Variables**

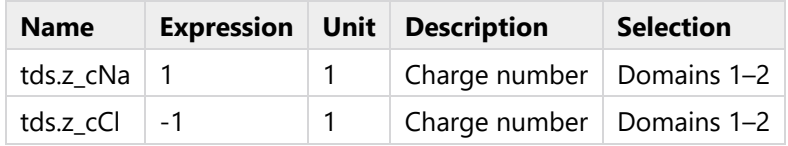

# **2.3.4 Transport Properties 1**

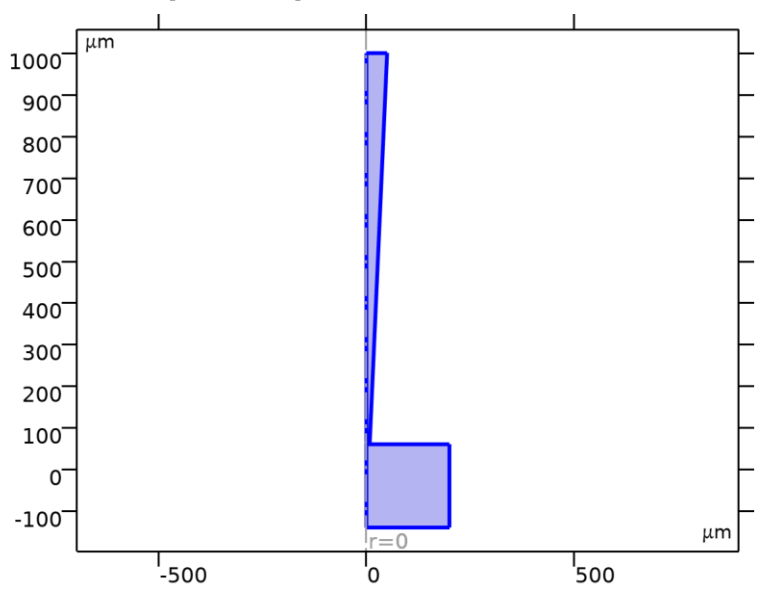

## *Transport Properties 1*

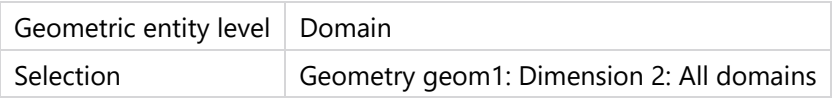

## EQUATIONS

$$
\nabla \cdot \mathbf{J}_i = R_i
$$
  

$$
\mathbf{J}_i = -D_i \nabla c_i - z_i u_{mj} F c_i \nabla V
$$

### **Diffusion**

#### **SETTINGS**

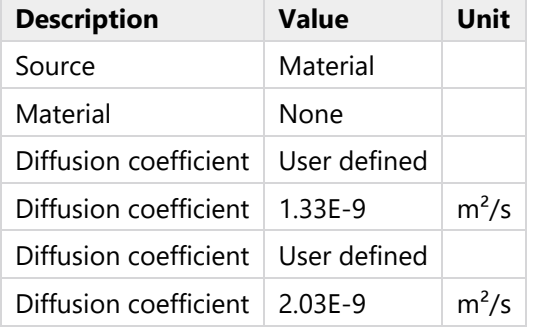

# **Migration in Electric Field**

# SETTINGS

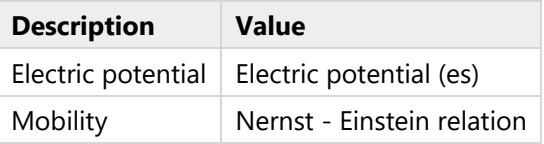

# **Coordinate System Selection**

# SETTINGS

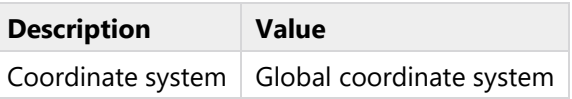

# **Model Input**

# SETTINGS

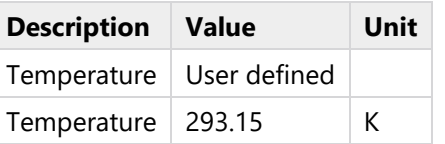

### **Variables**

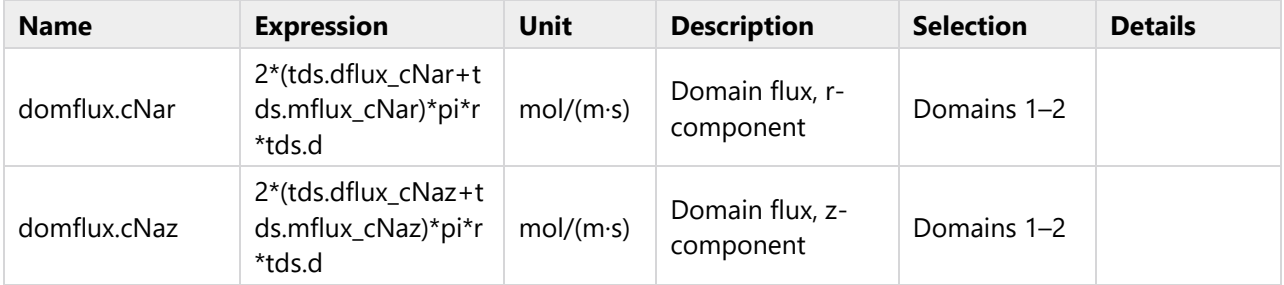

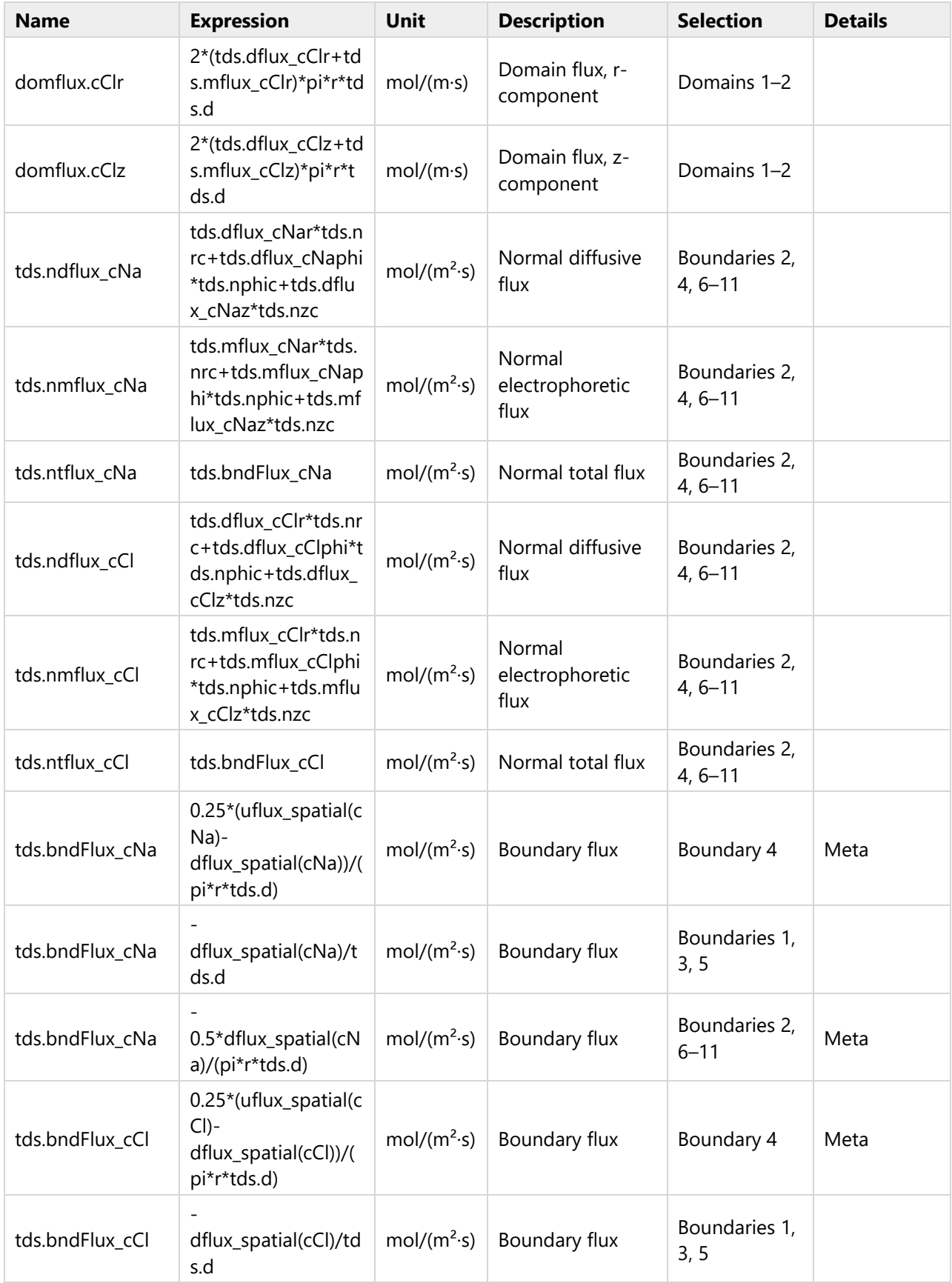

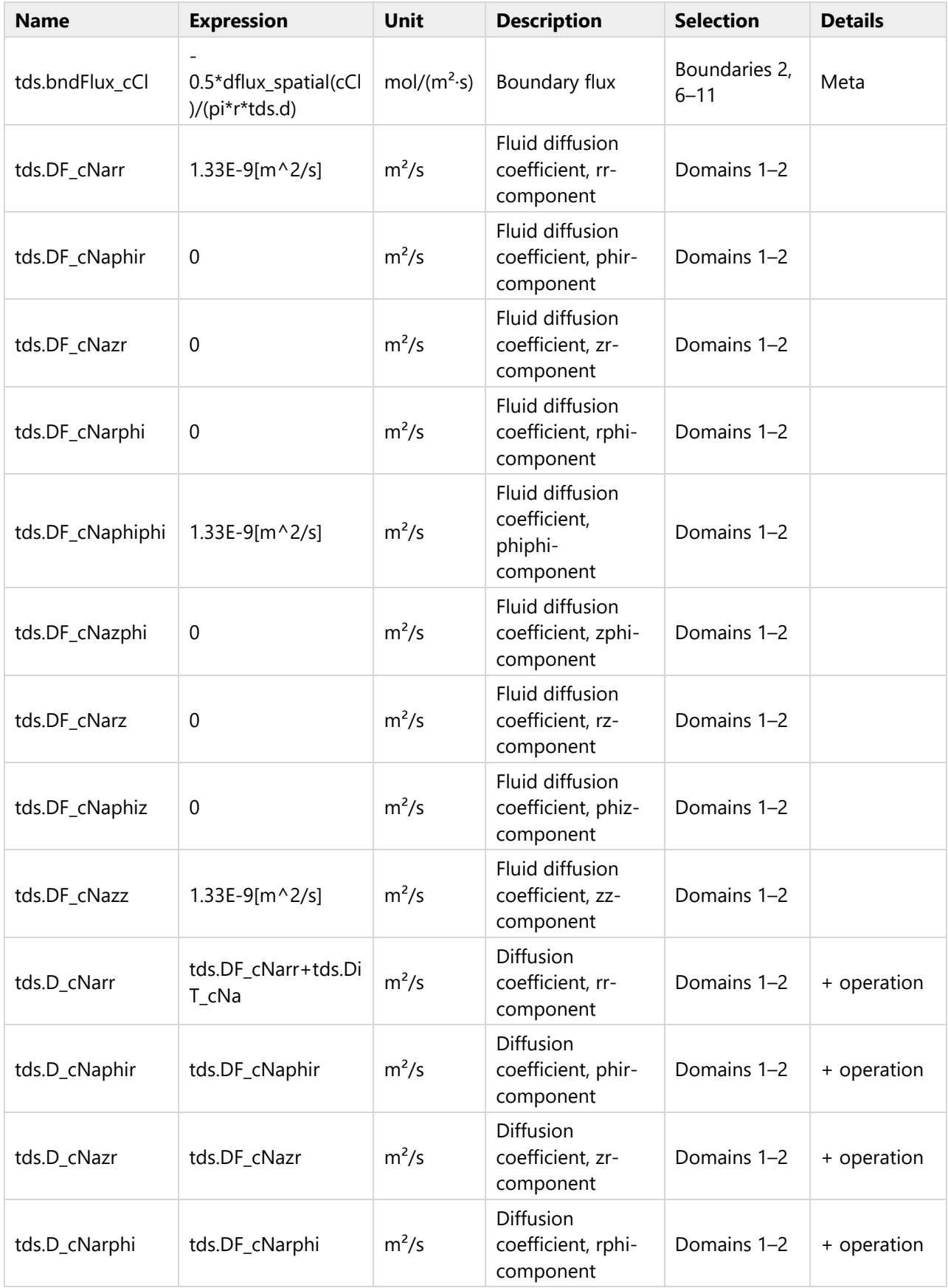

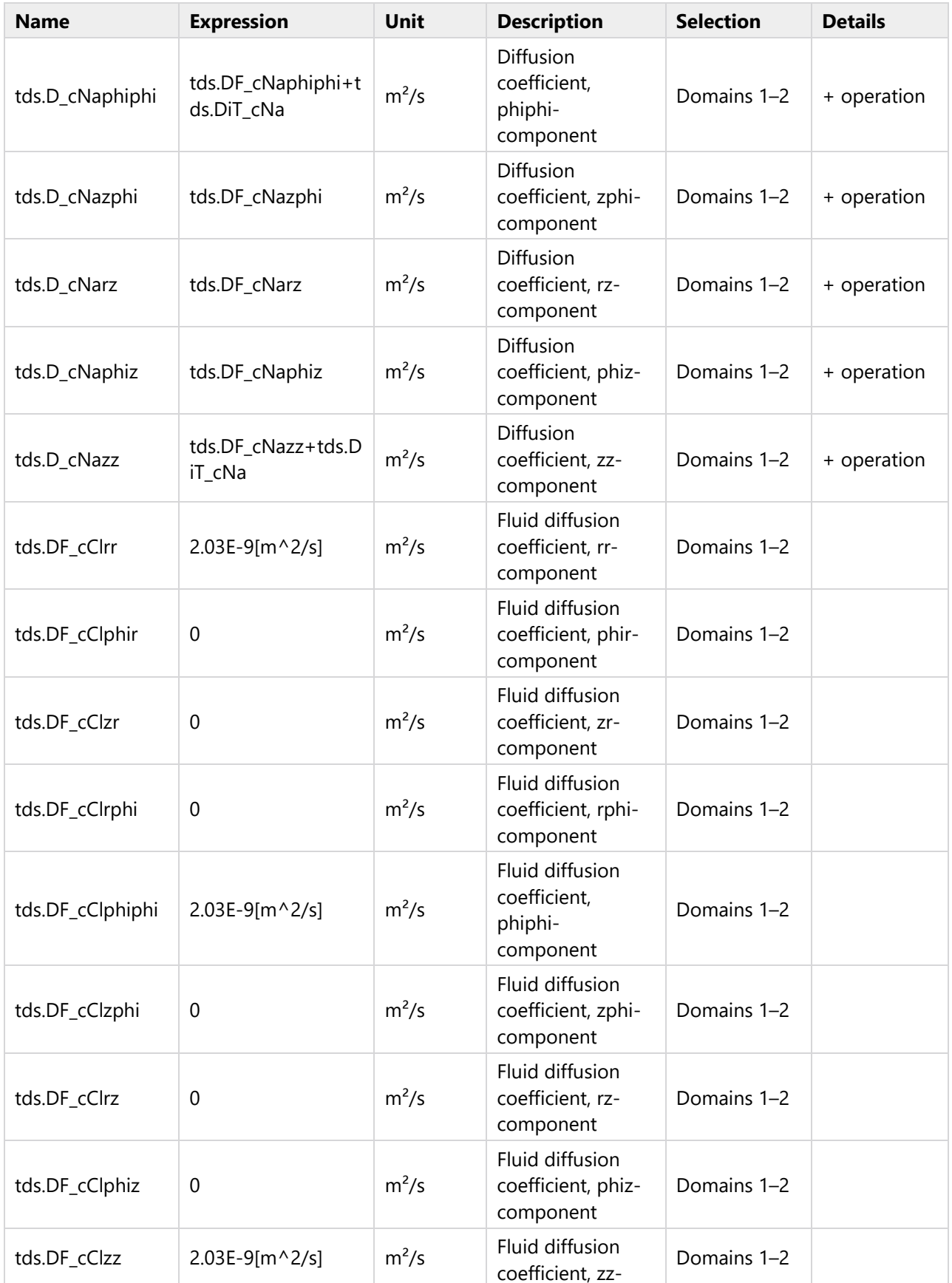

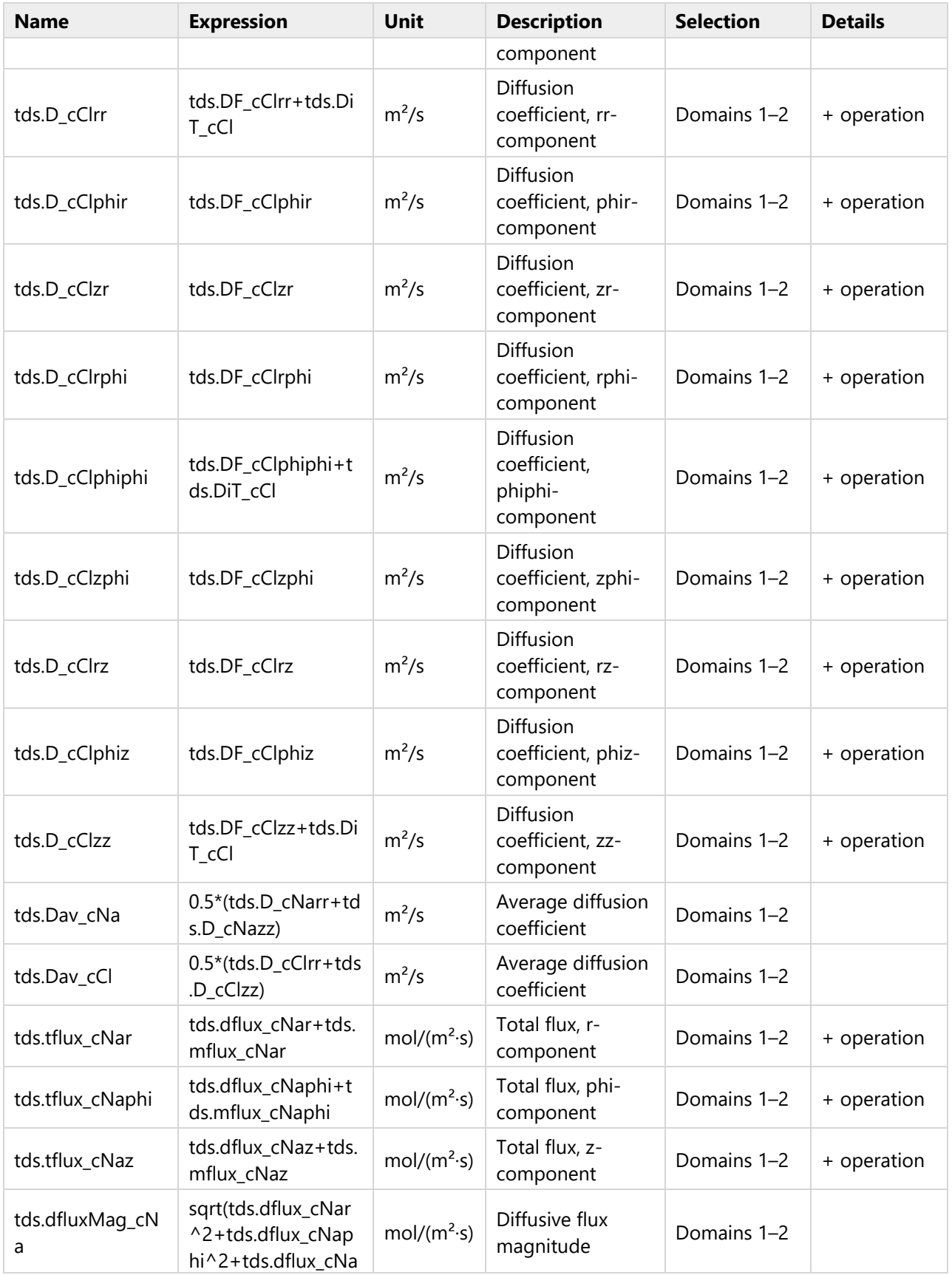

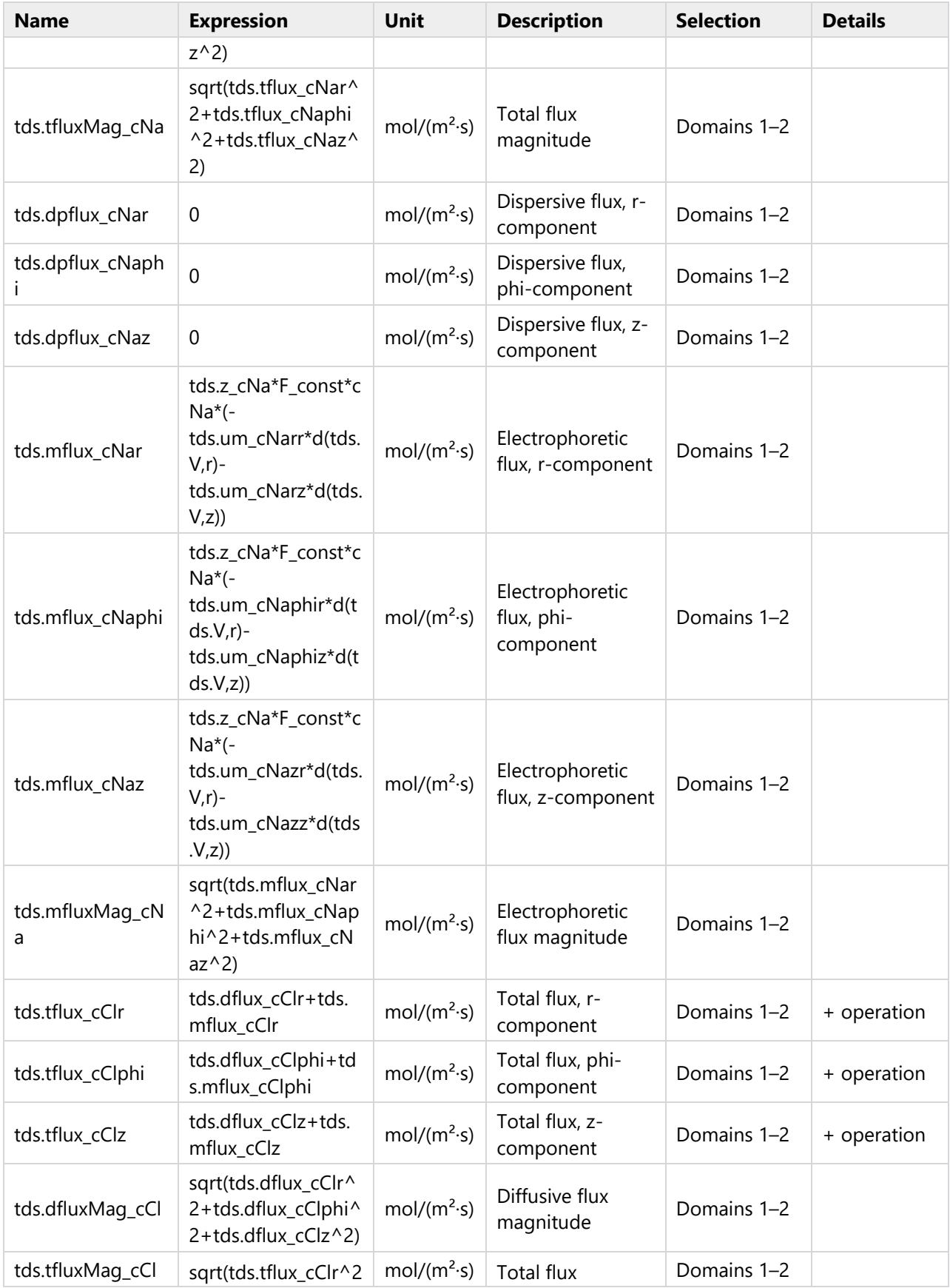

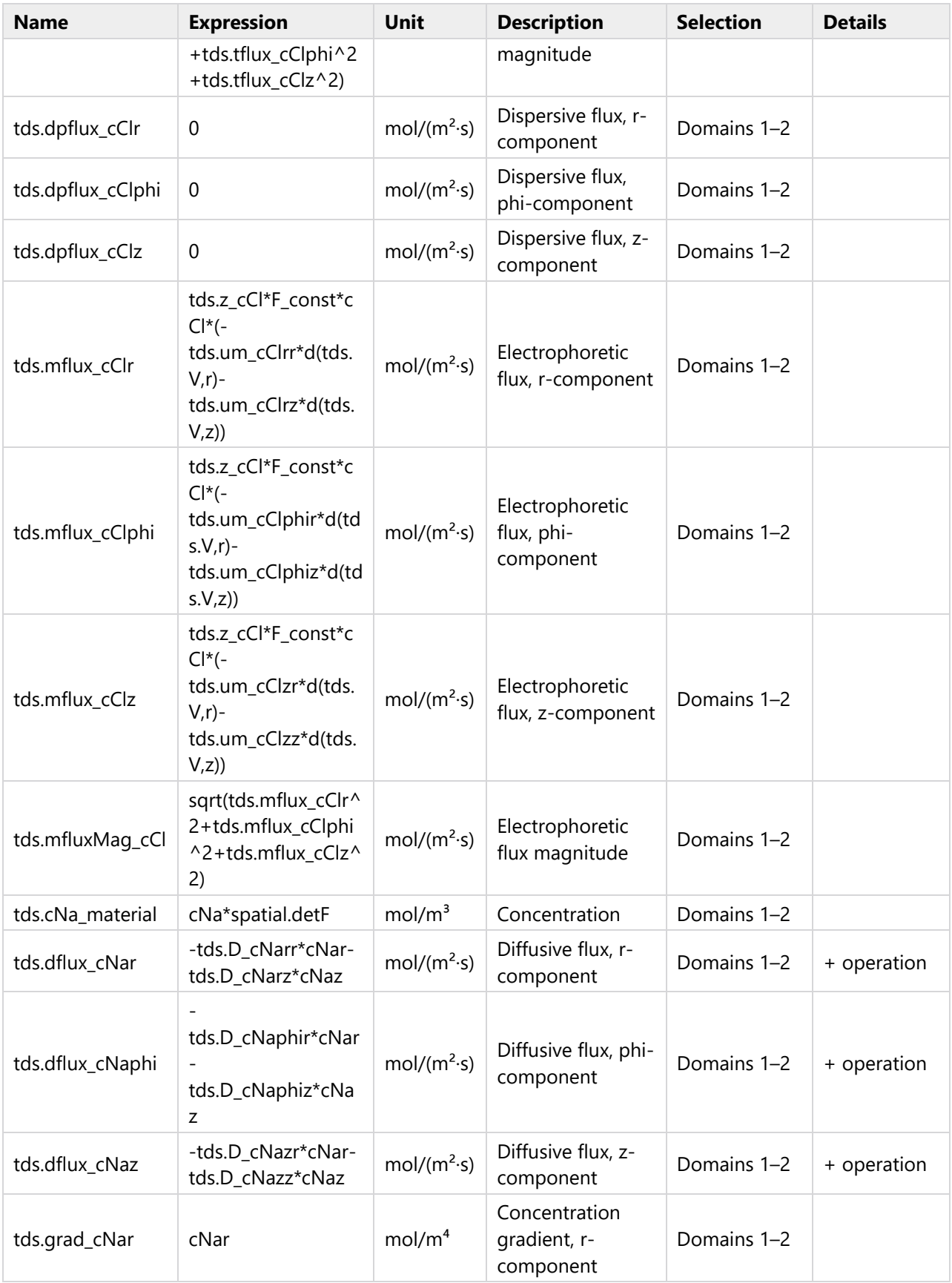

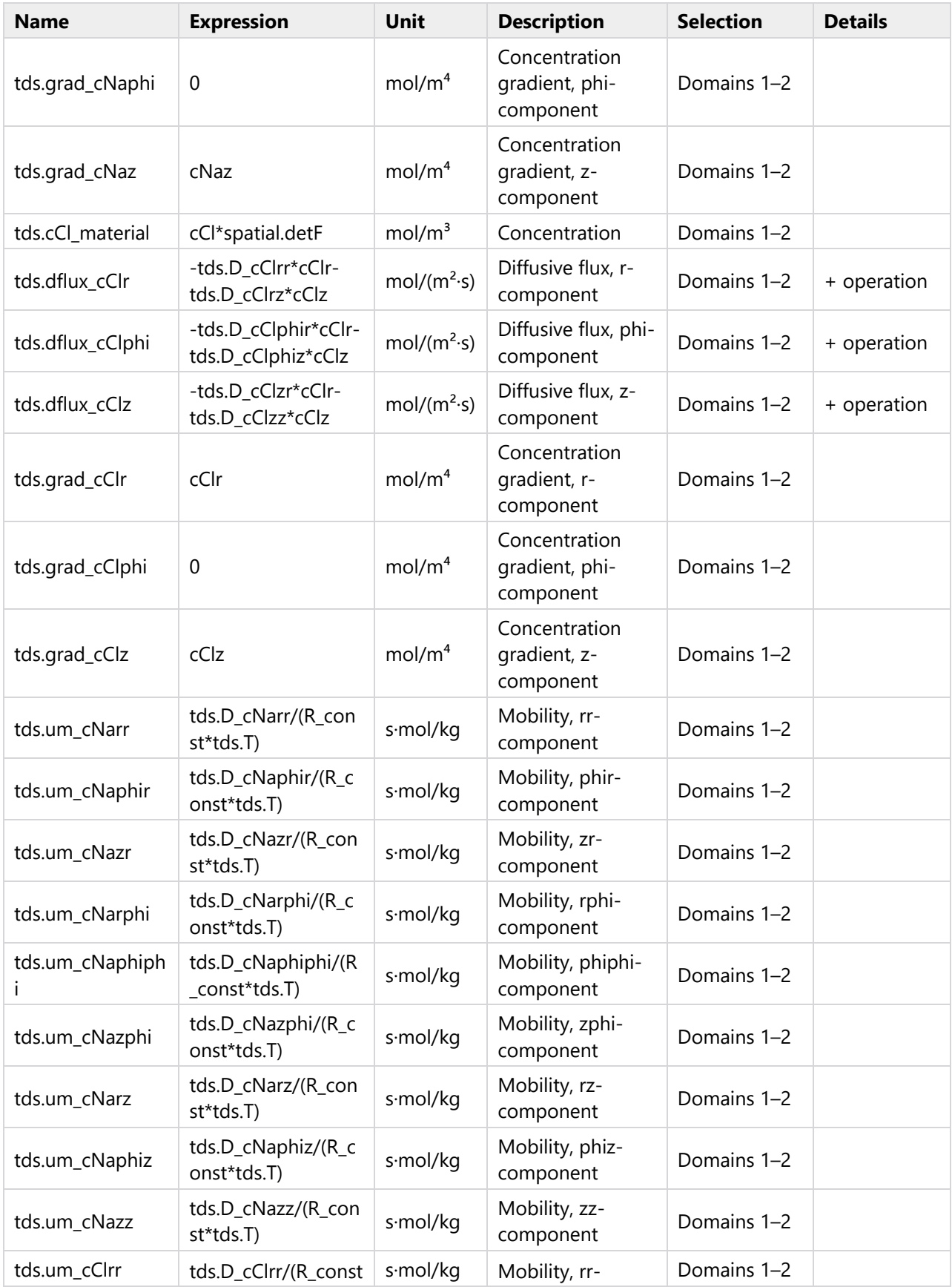

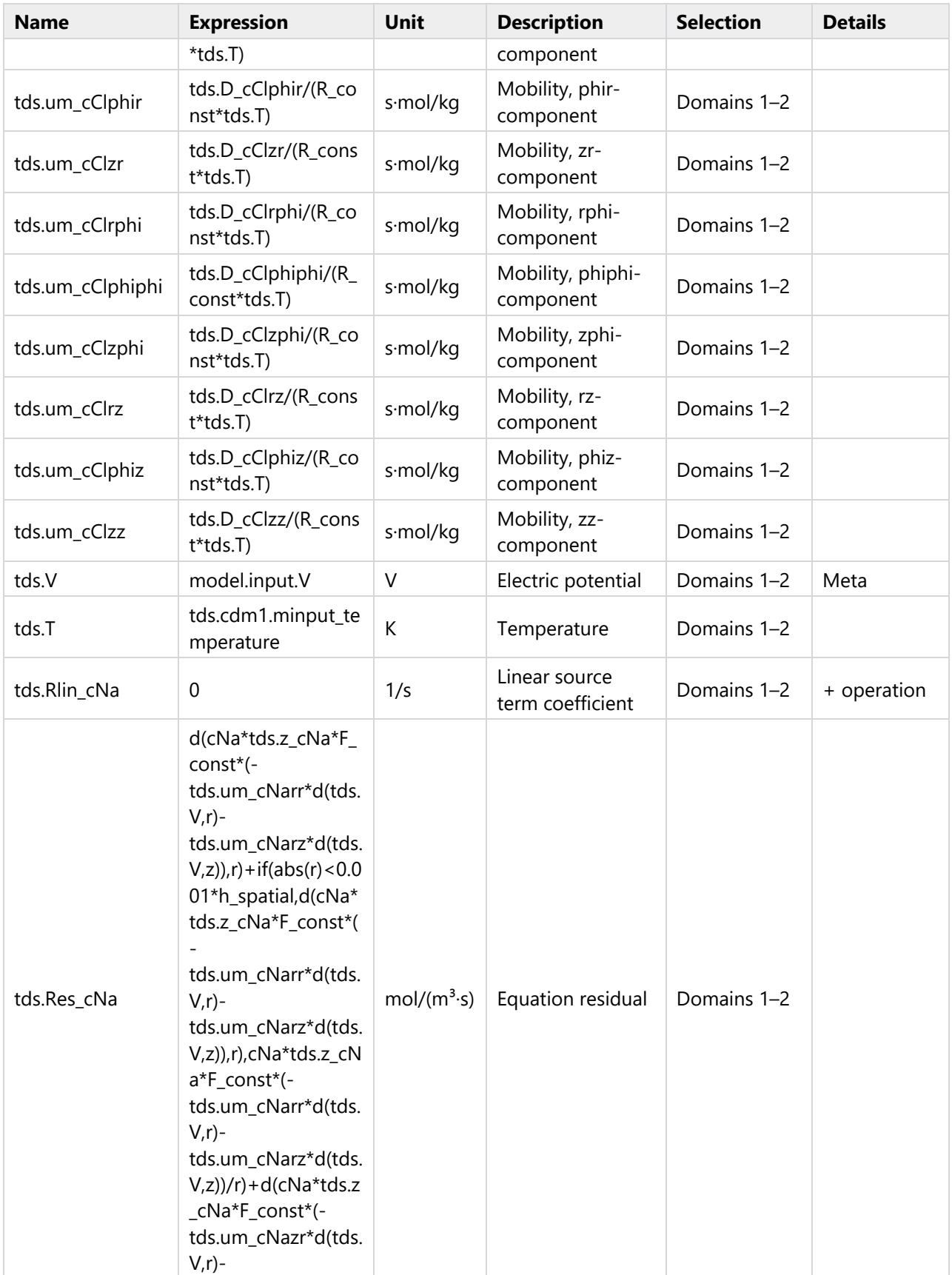

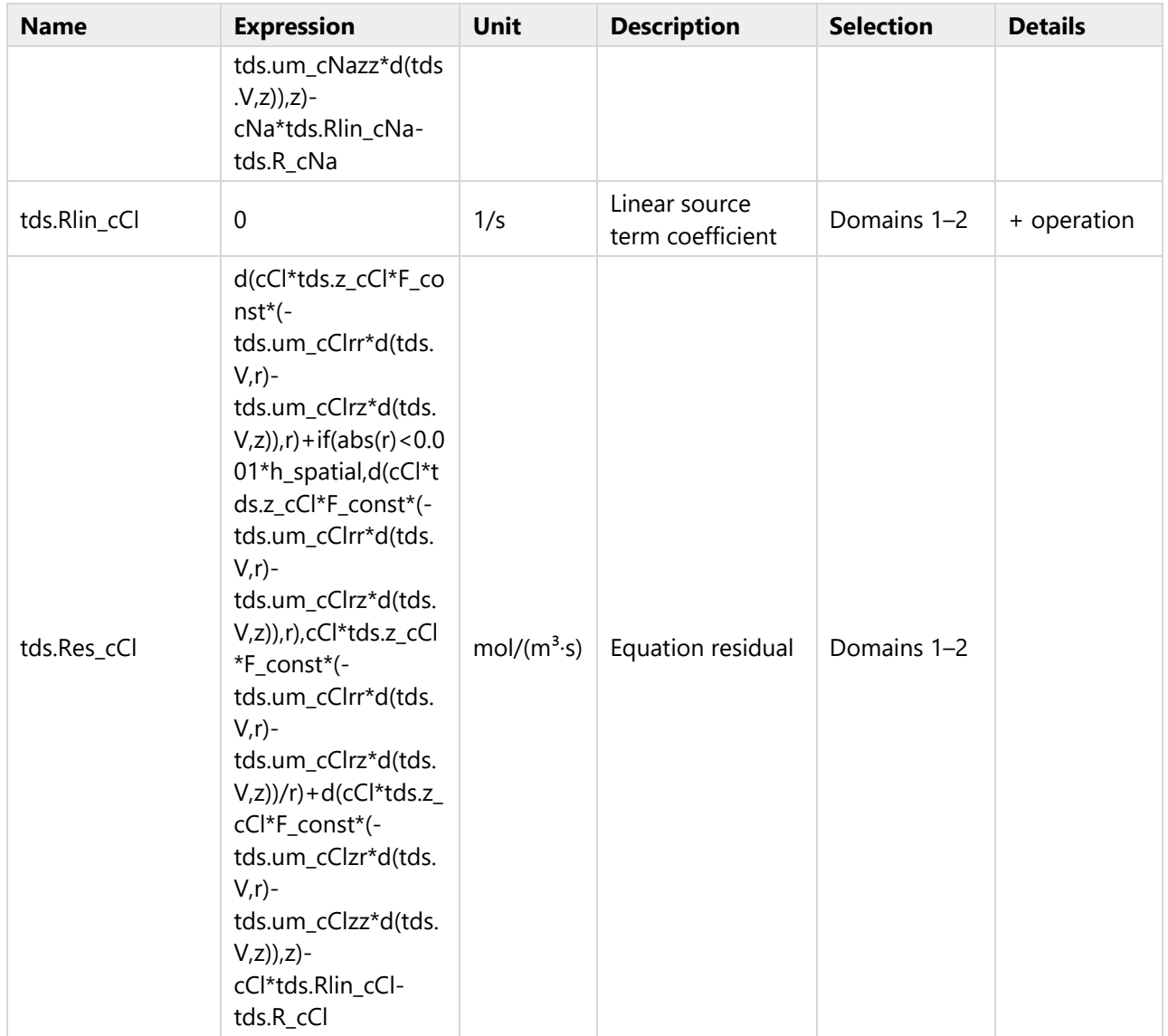

# **Shape functions**

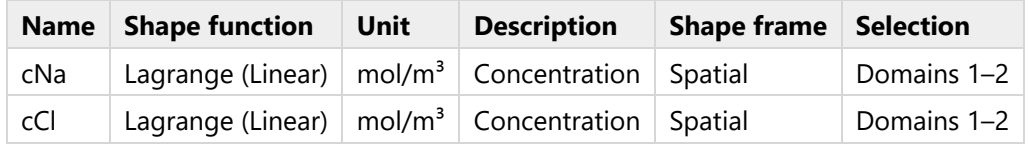

**Weak Expressions**

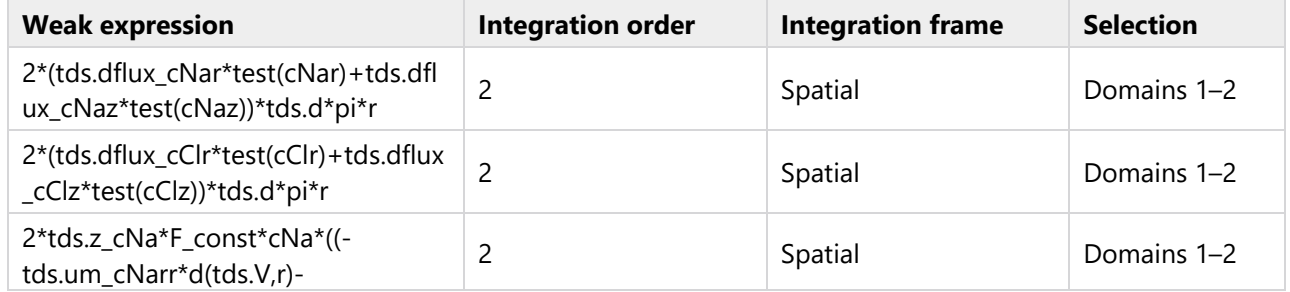

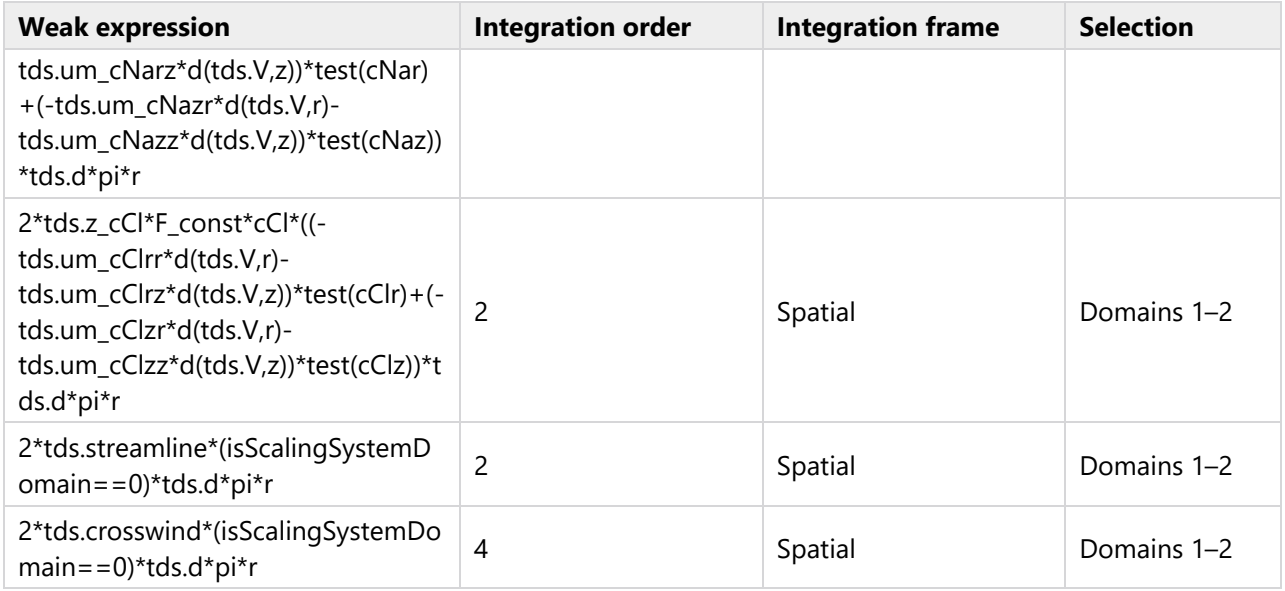

# **2.3.5 Axial Symmetry 1**

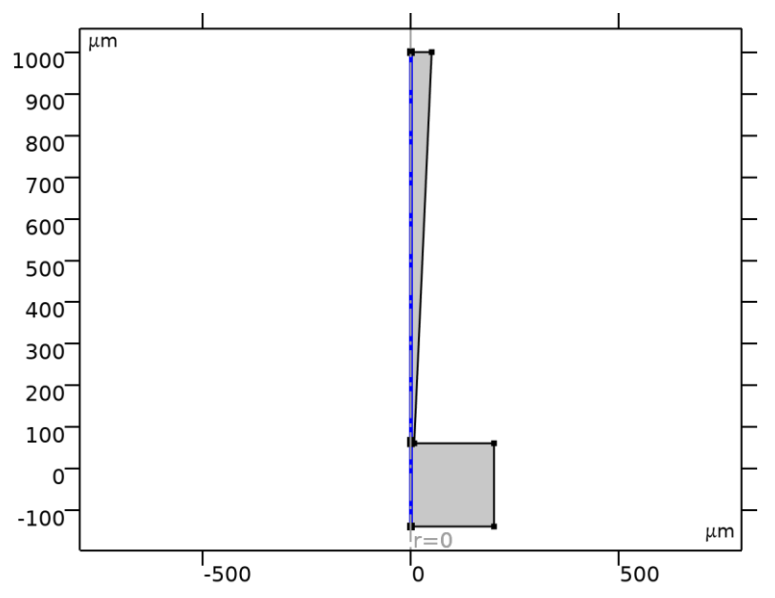

# *Axial Symmetry 1*

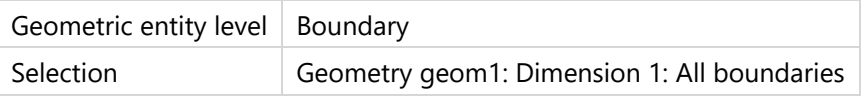

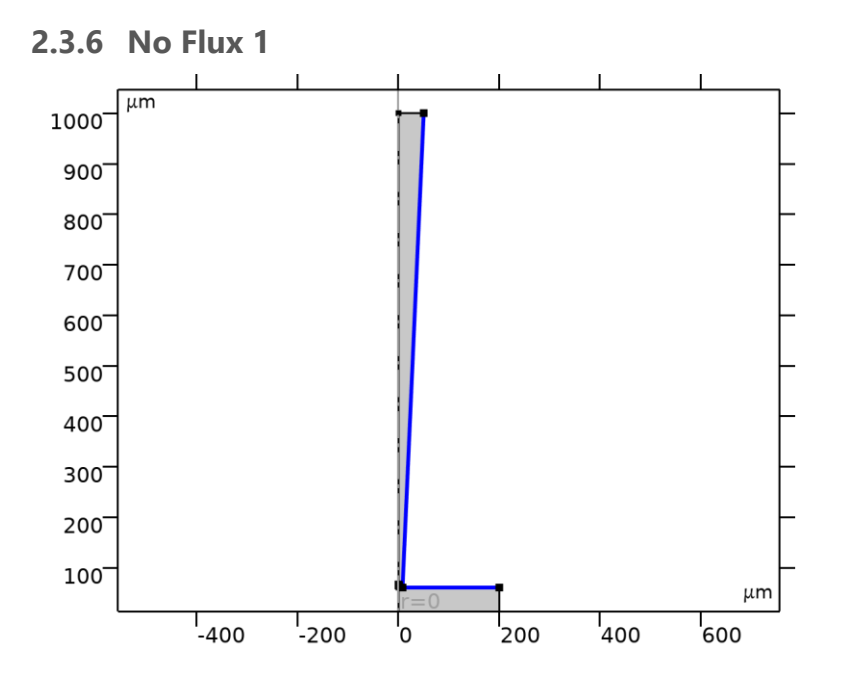

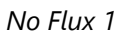

## SELECTION

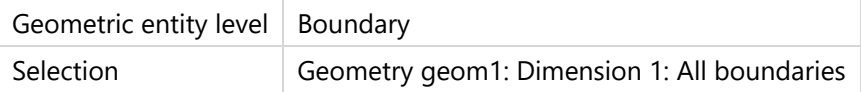

### EQUATIONS

$$
-\mathbf{n}\cdot(\mathbf{J}_i+\mathbf{u}c_i)=0
$$

### **Convection**

### SETTINGS

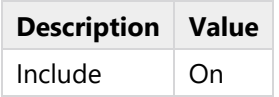

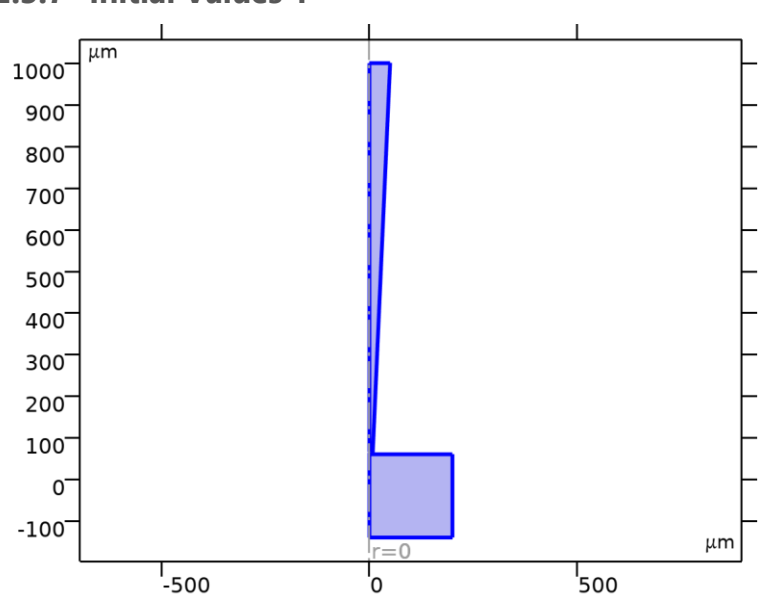

# **2.3.7 Initial Values 1**

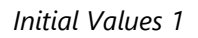

## SELECTION

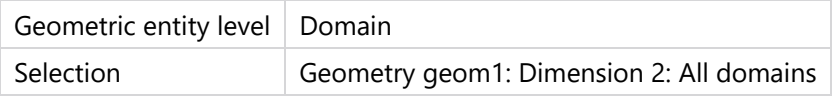

#### **Initial Values**

### SETTINGS

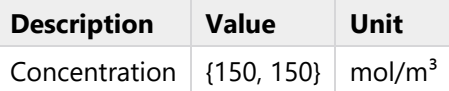

### **Variables**

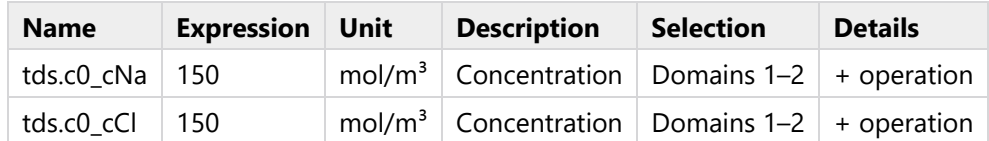

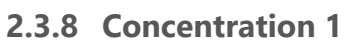

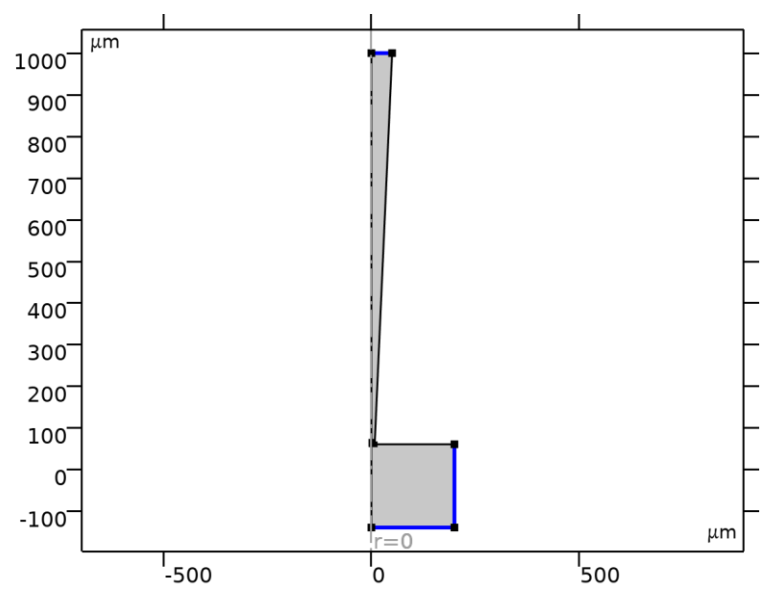

#### *Concentration 1*

## SELECTION

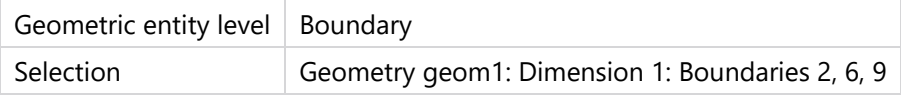

# EQUATIONS

 $c_i = c_{0,i}$ 

### **Concentration**

### **SETTINGS**

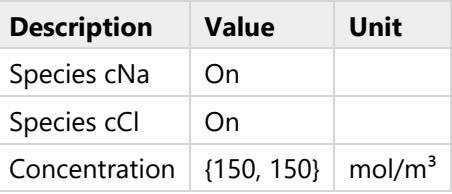

#### **Variables**

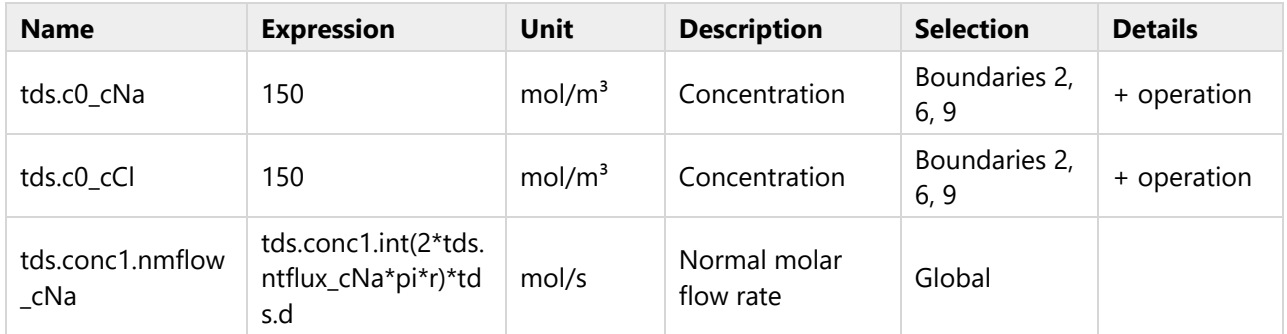

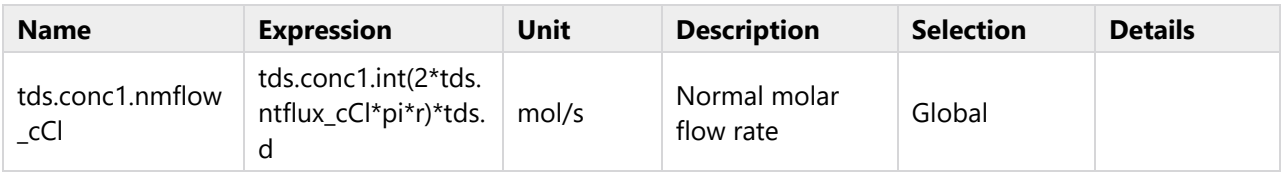

### **Constraints**

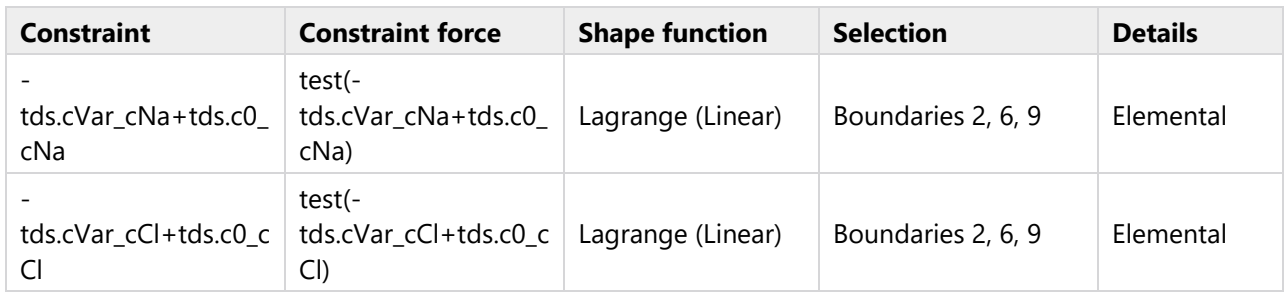

# <span id="page-26-0"></span>**2.4 ELECTROSTATICS**

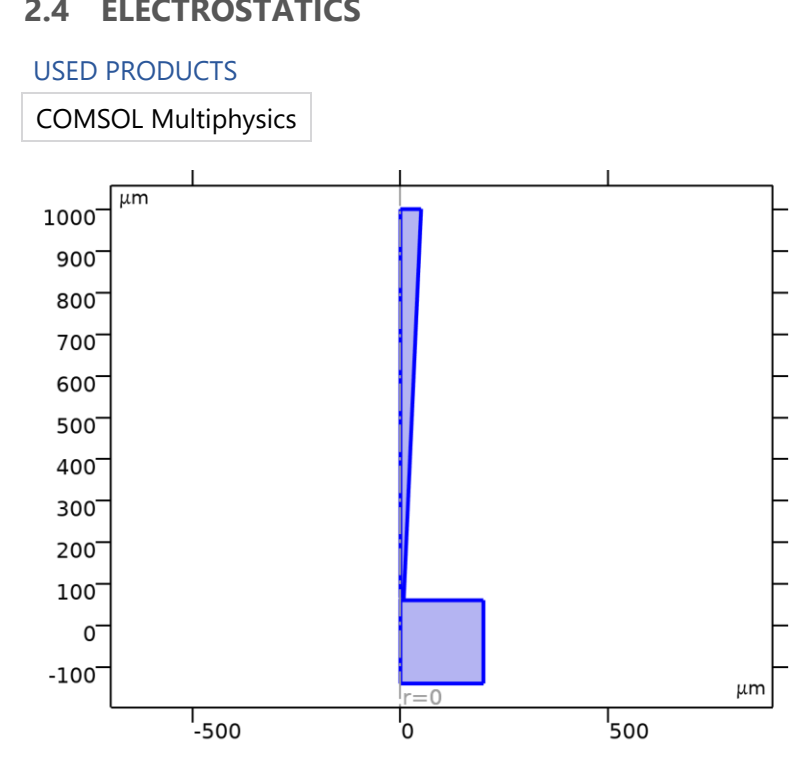

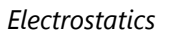

# SELECTION

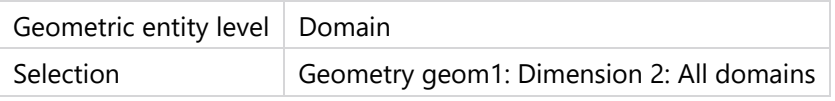

# EQUATIONS

$$
\nabla \cdot \mathbf{D} = \rho_v
$$

$$
\mathbf{E} = -\nabla V
$$

# **2.4.1 Interface Settings**

## **Discretization**

# **SETTINGS**

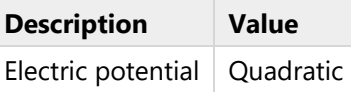

# **Manual Terminal Sweep Settings**

## SETTINGS

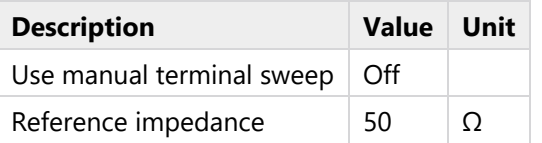

# **2.4.2 Variables**

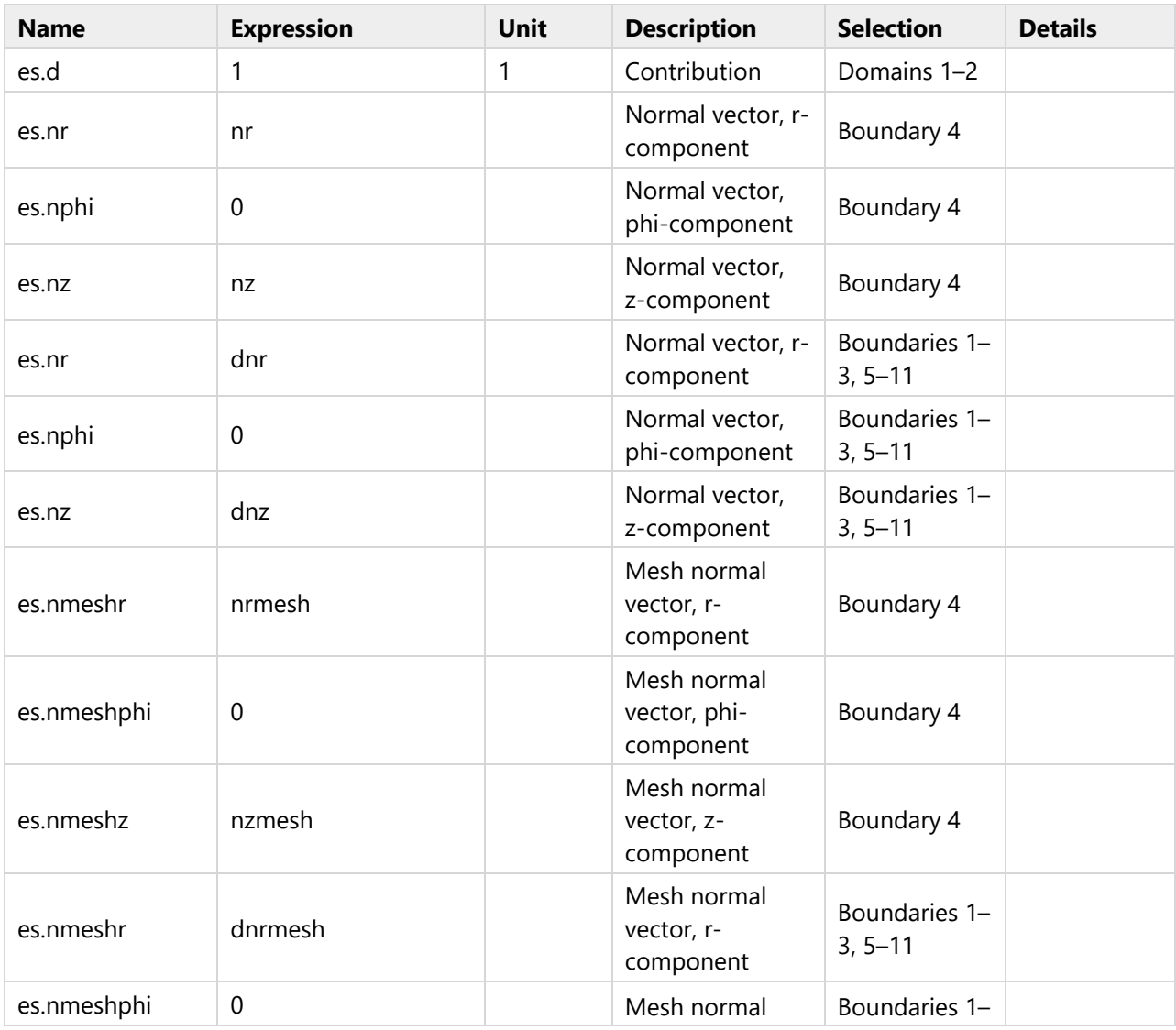

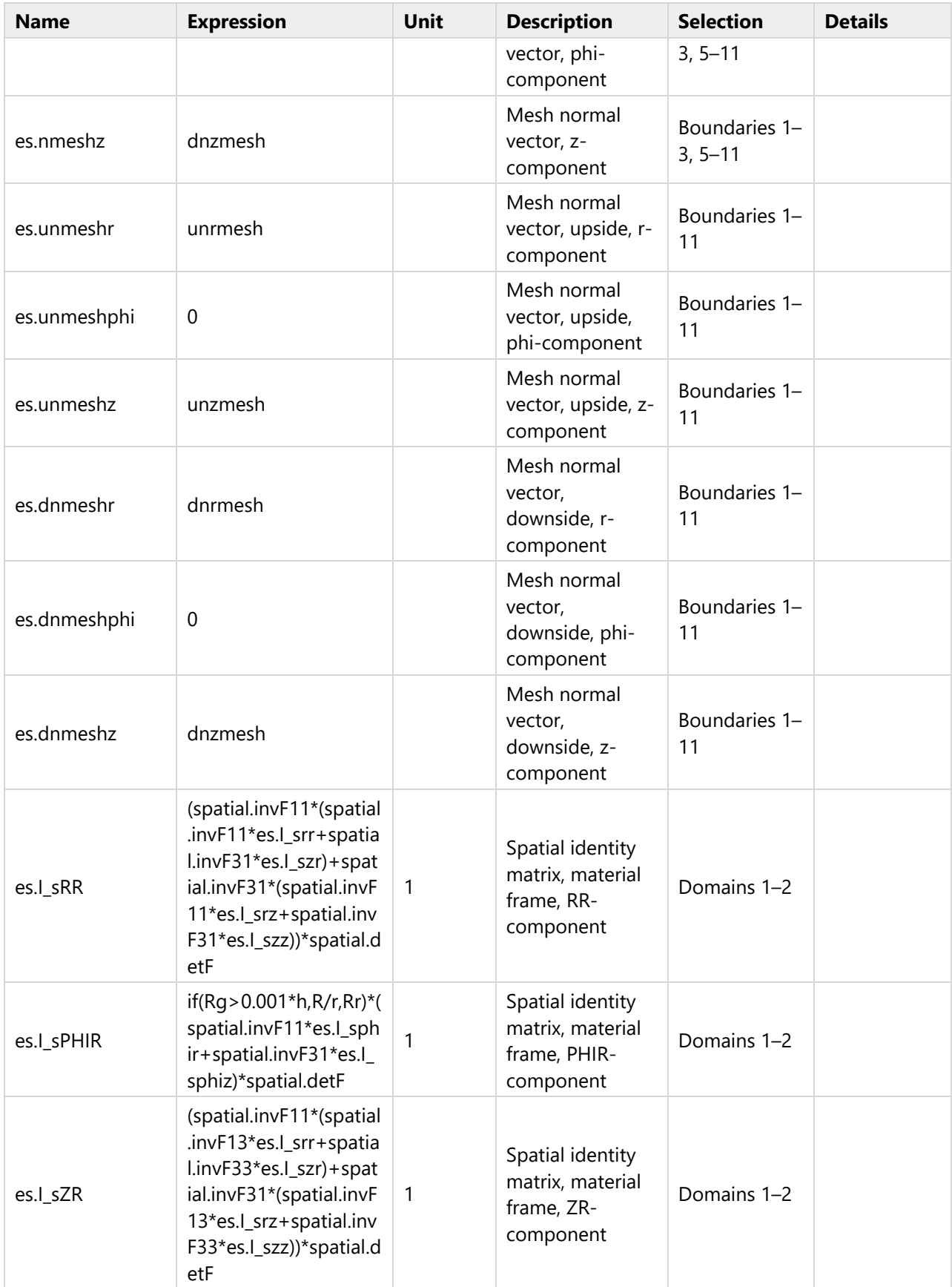

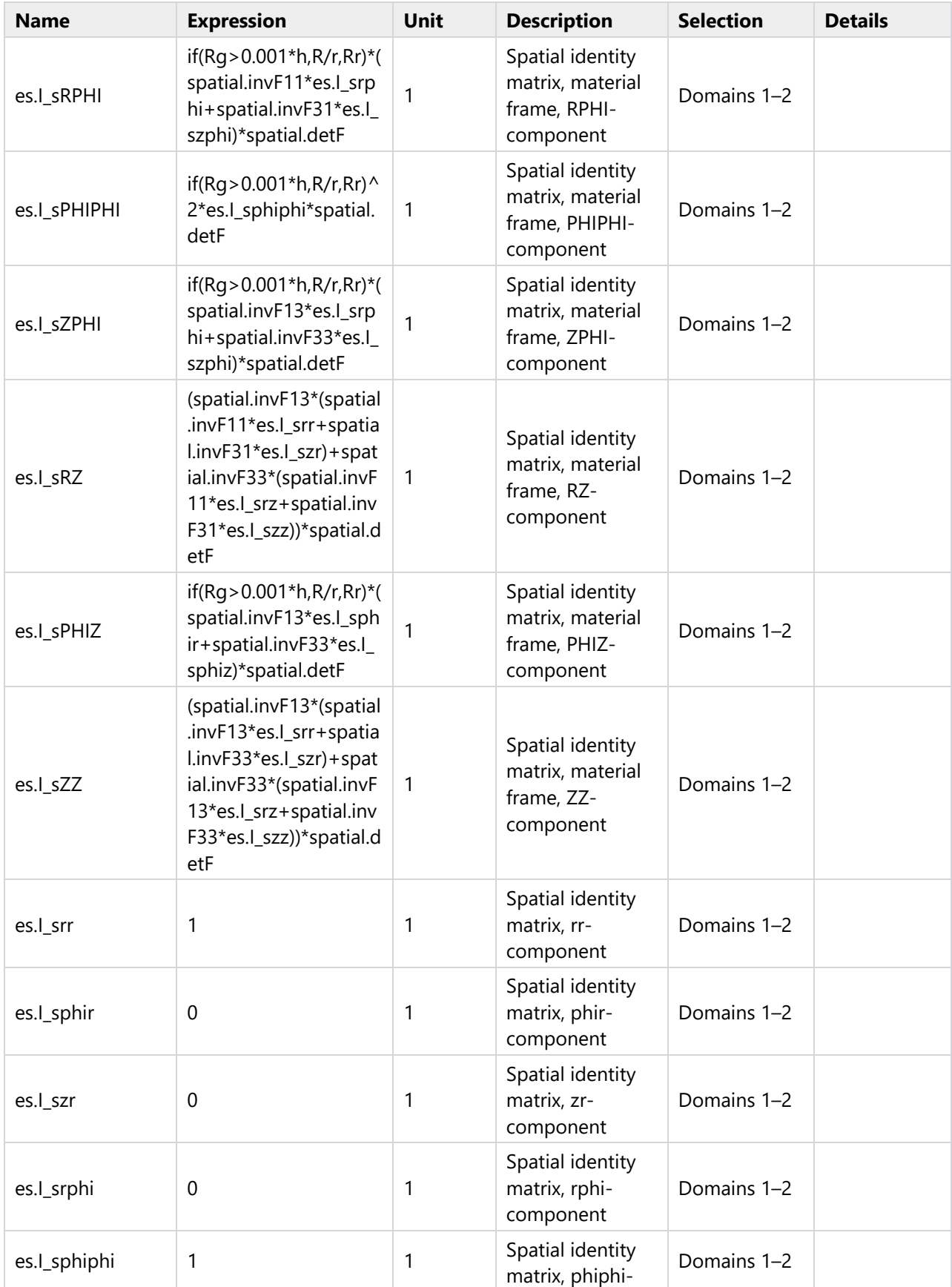

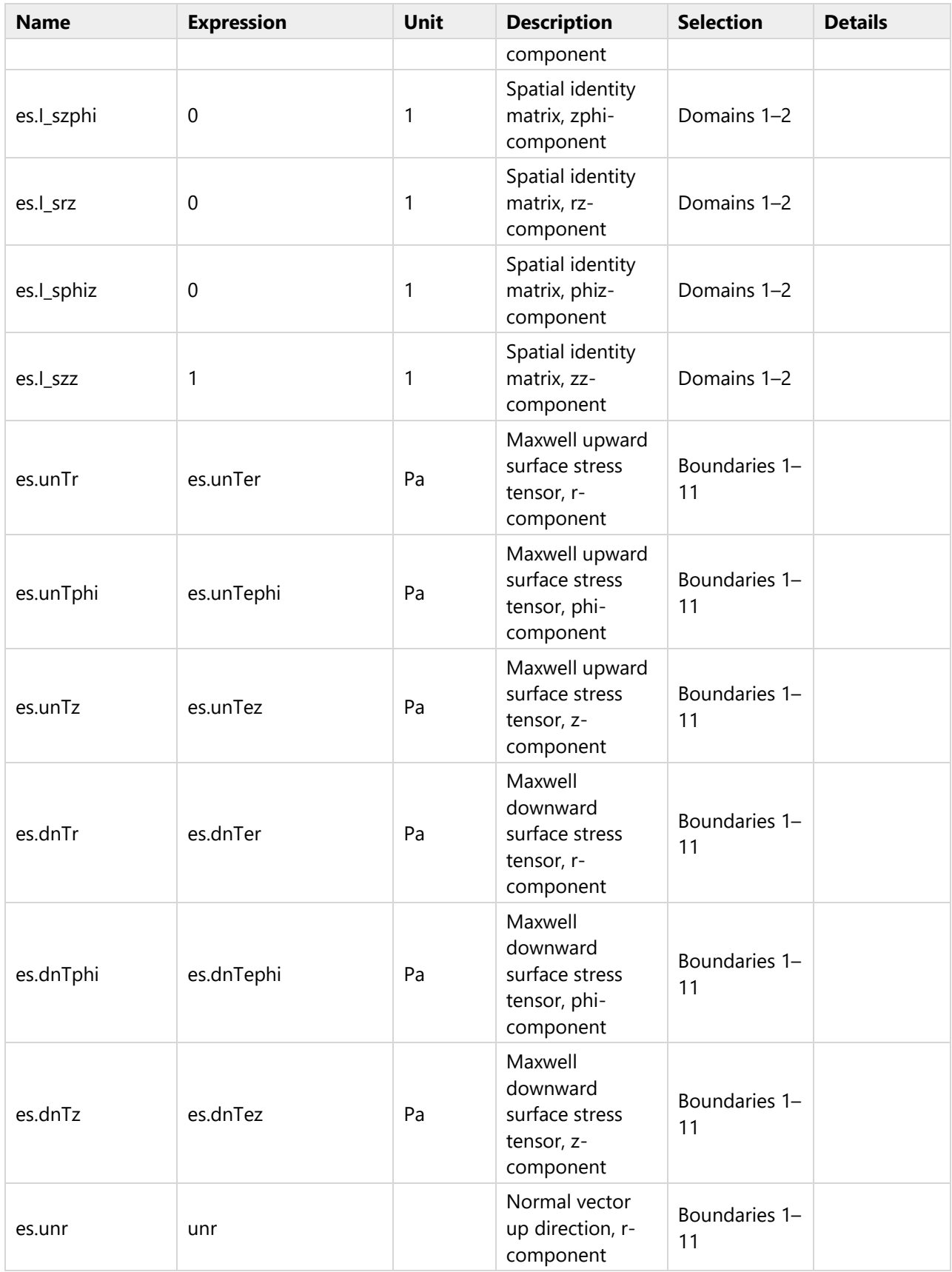

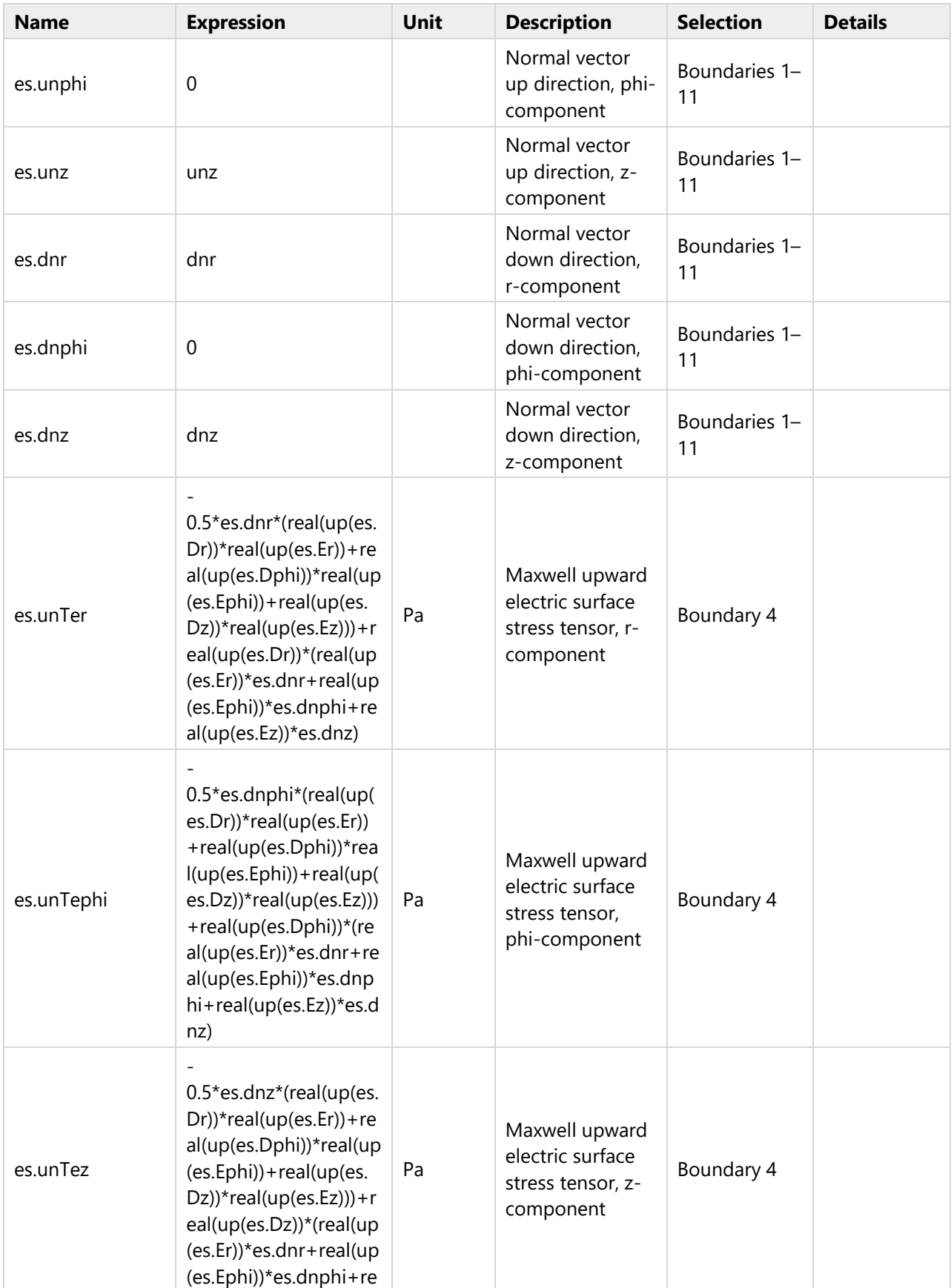

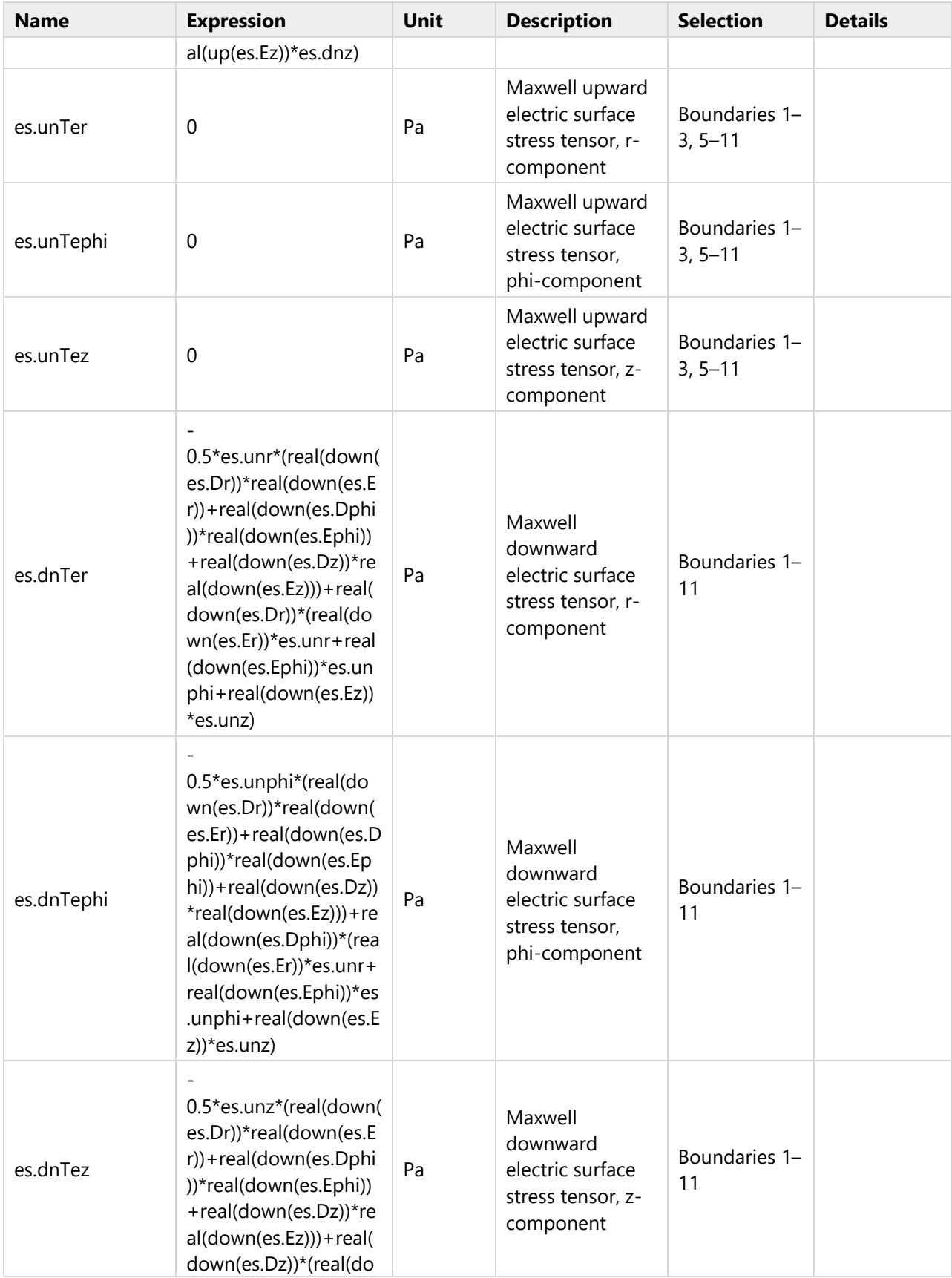

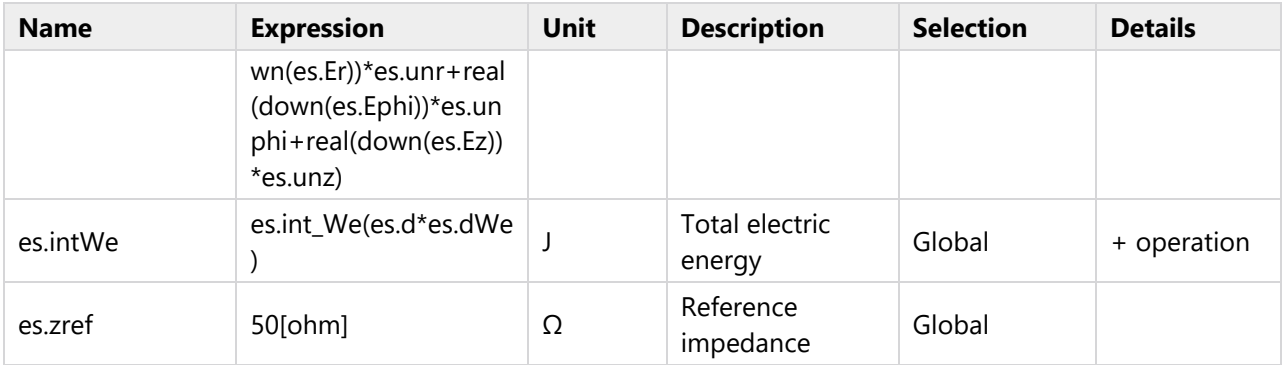

# **2.4.3 Charge Conservation 1**

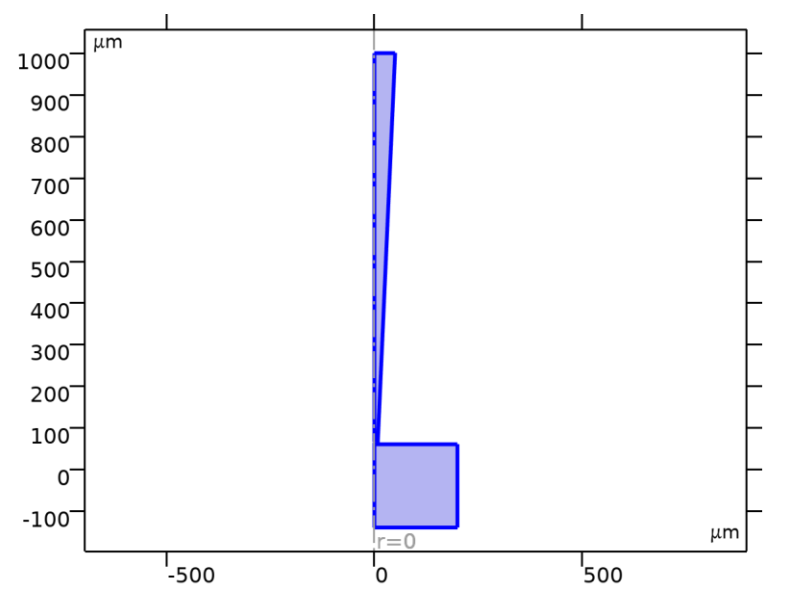

*Charge Conservation 1*

# SELECTION

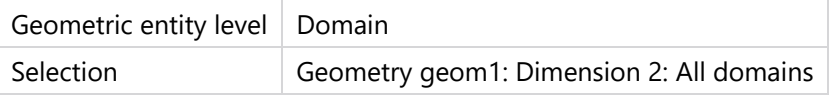

# EQUATIONS

$$
\mathbf{E} = -\nabla V
$$
  

$$
\nabla \cdot (\varepsilon_0 \varepsilon_r \mathbf{E}) = \rho_v
$$

#### **Constitutive Relation D-E**

# SETTINGS

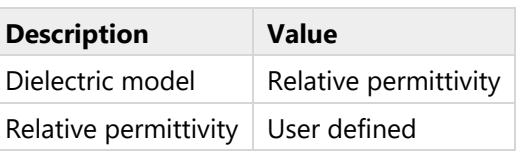

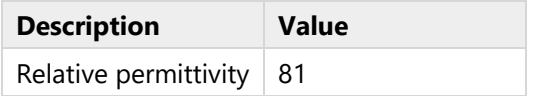

# **Coordinate System Selection**

SETTINGS

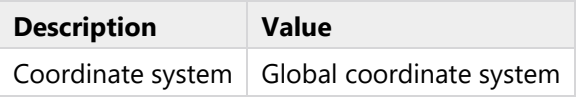

### **Variables**

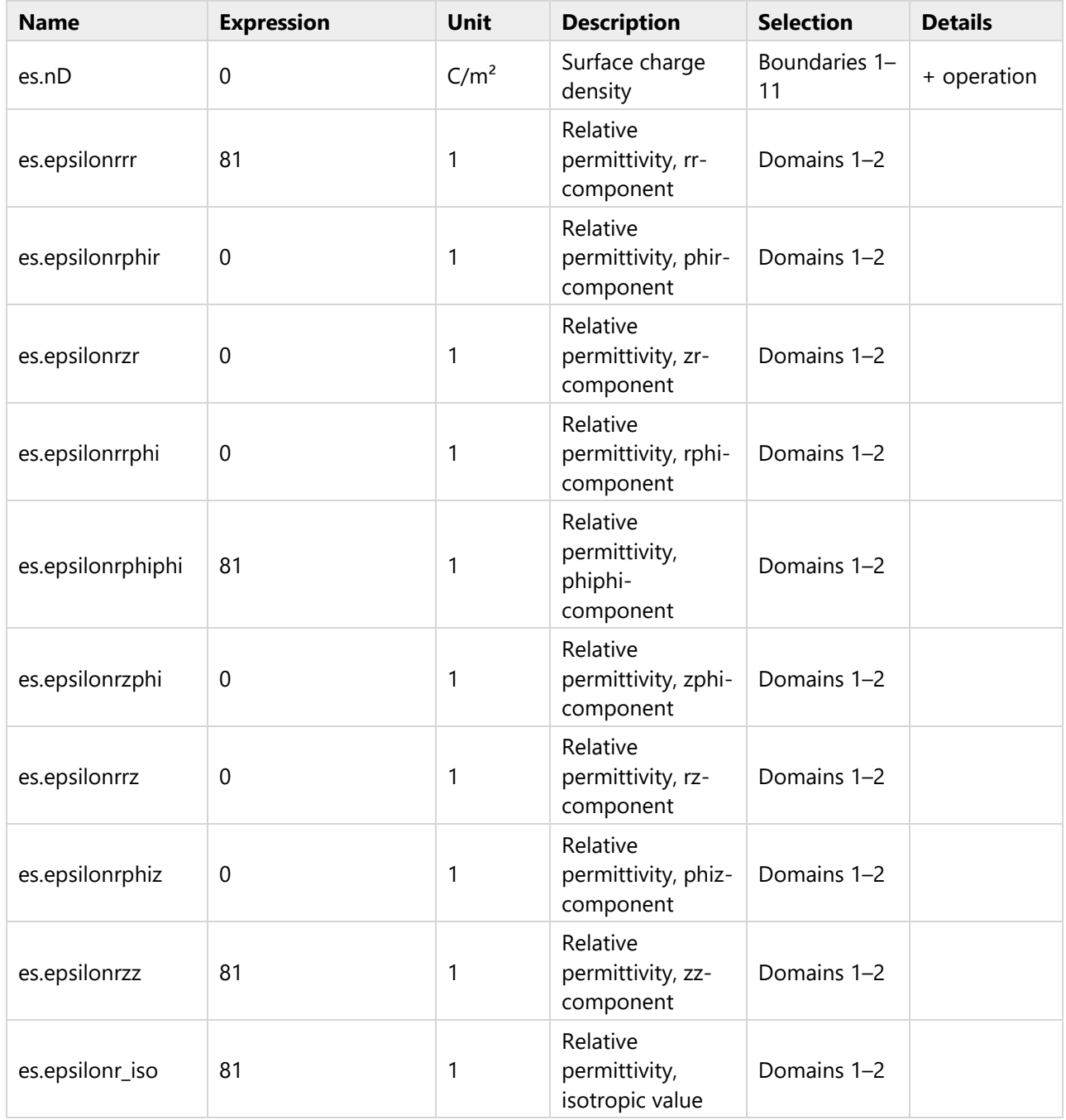

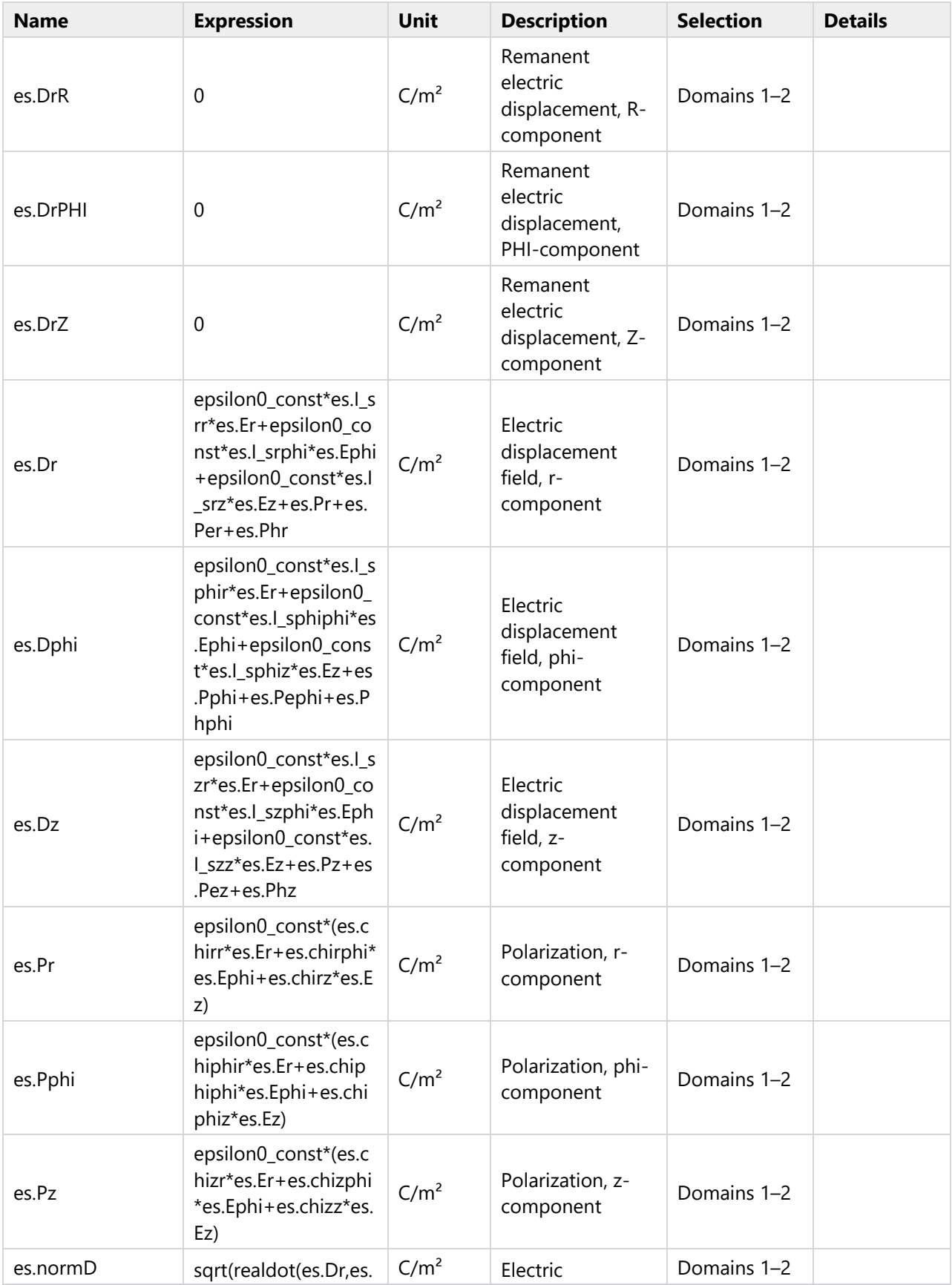

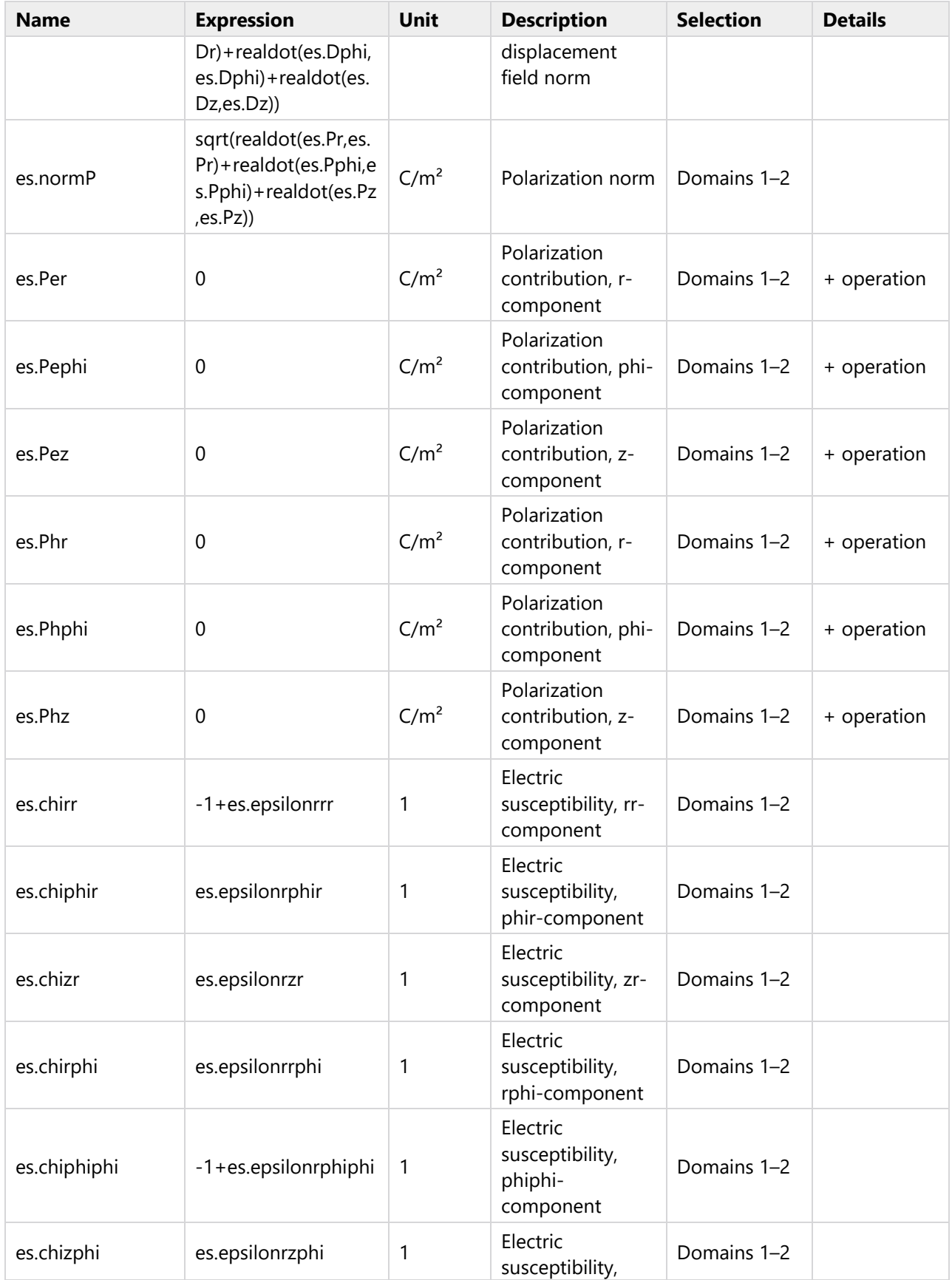

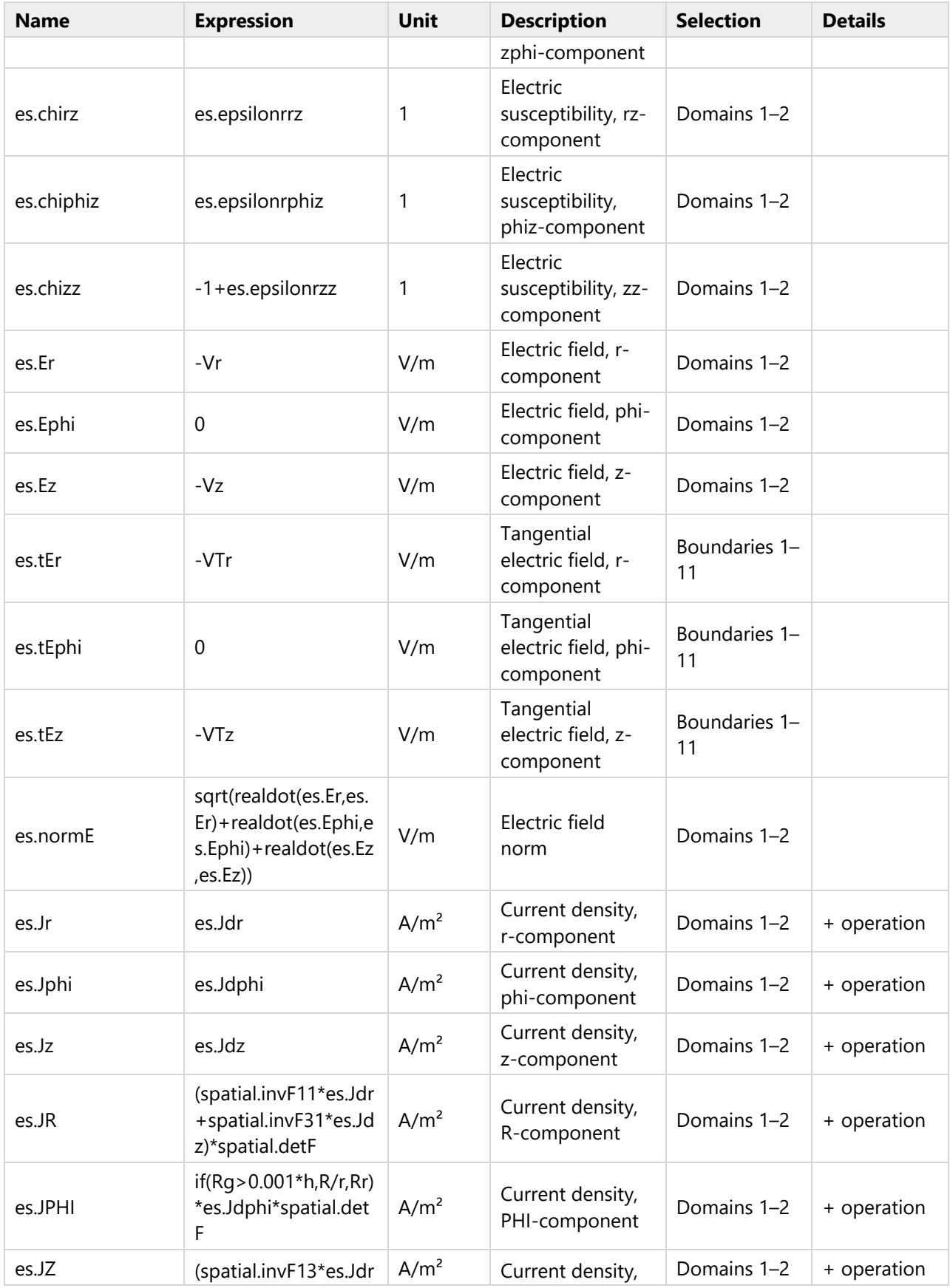

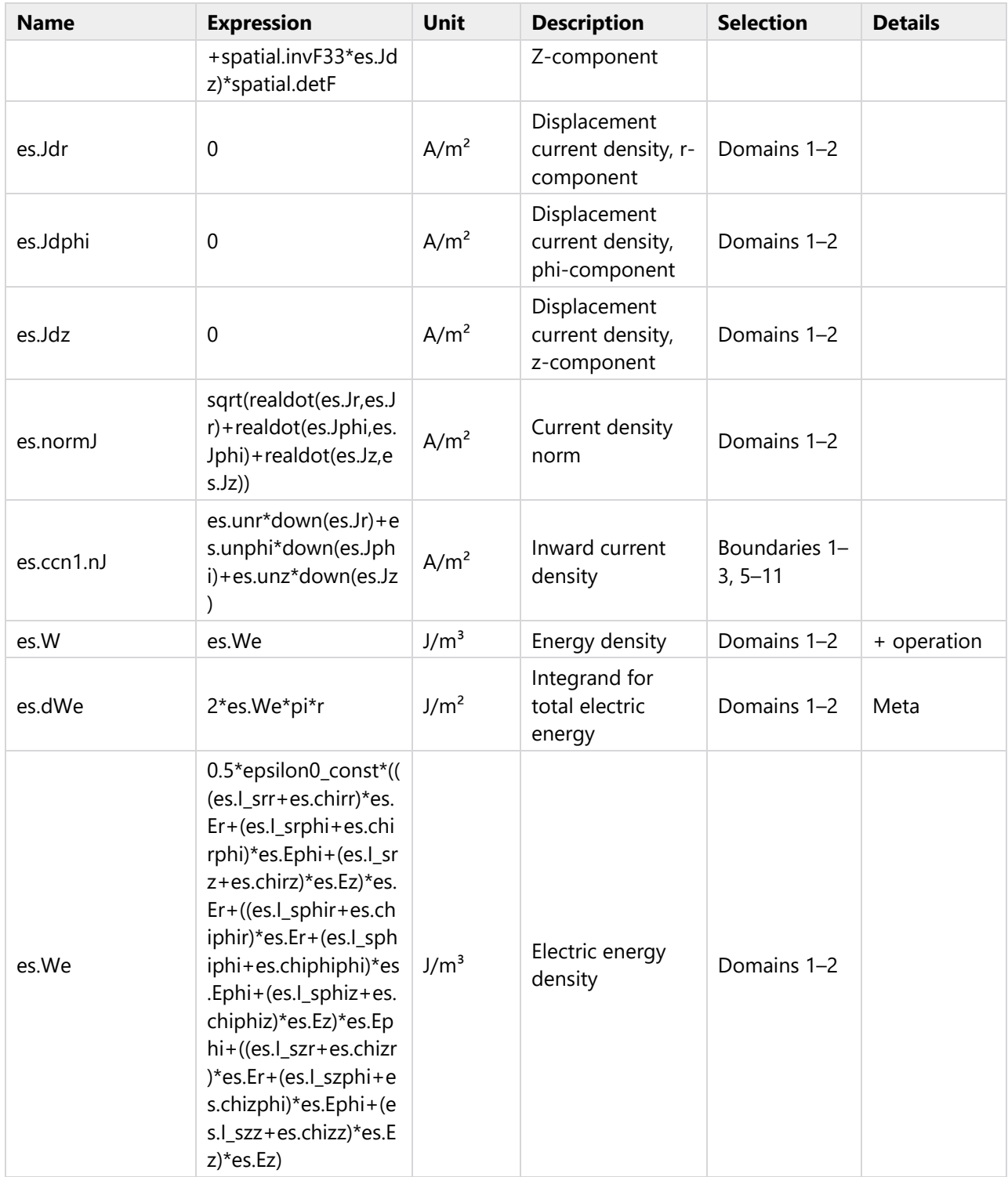

# **Shape functions**

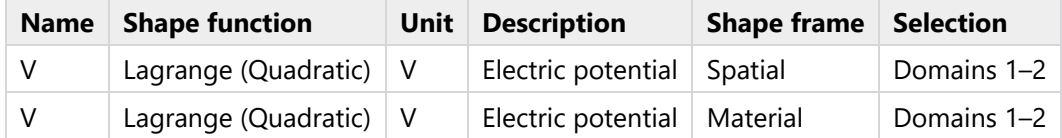

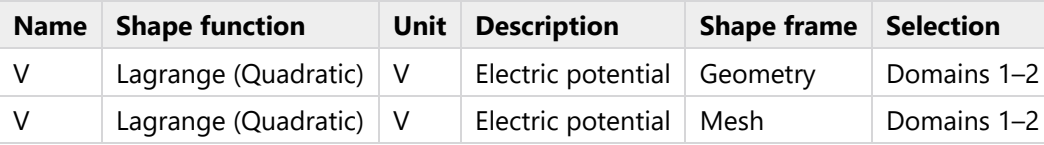

# **Weak Expressions**

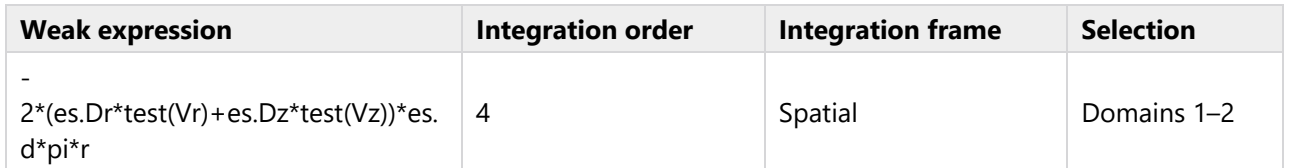

# **2.4.4 Axial Symmetry 1**

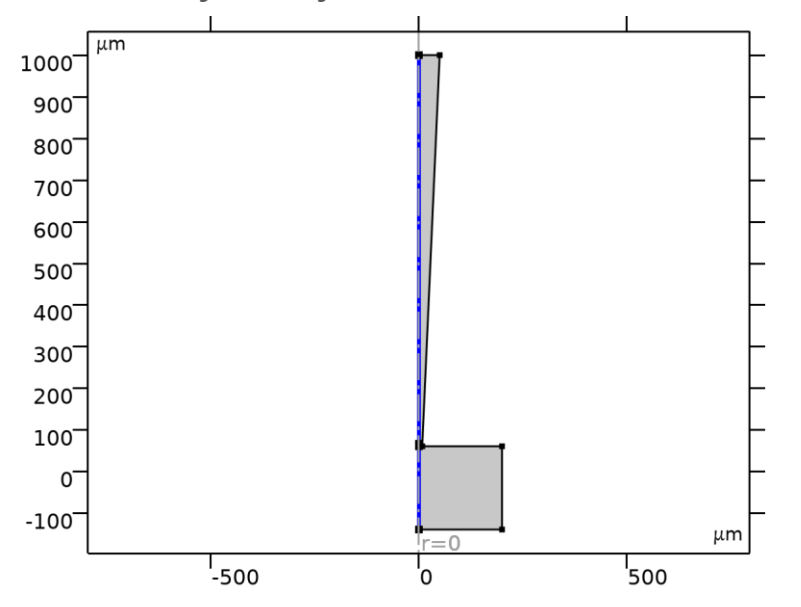

# *Axial Symmetry 1*

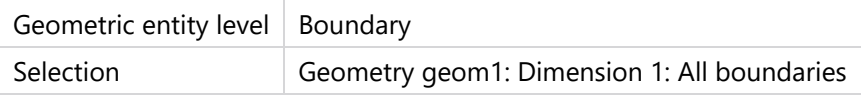

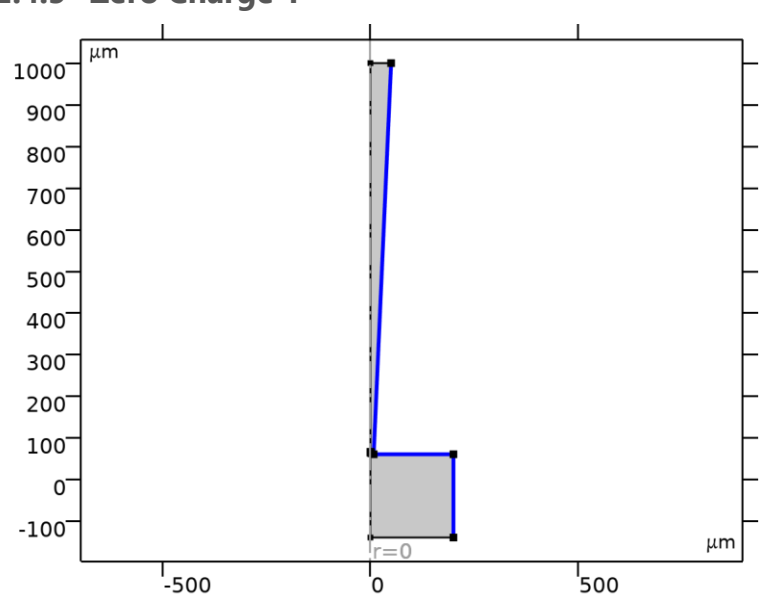

# **2.4.5 Zero Charge 1**

# *Zero Charge 1*

# SELECTION

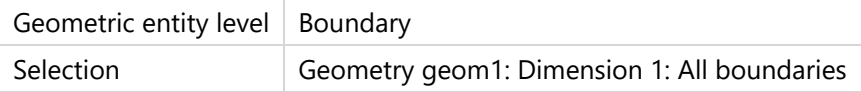

## EQUATIONS

$$
\mathbf{n}\cdot\mathbf{D}=0
$$

## **Variables**

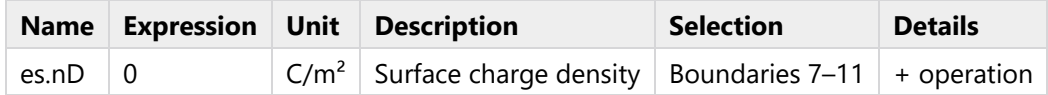

# **Shape functions**

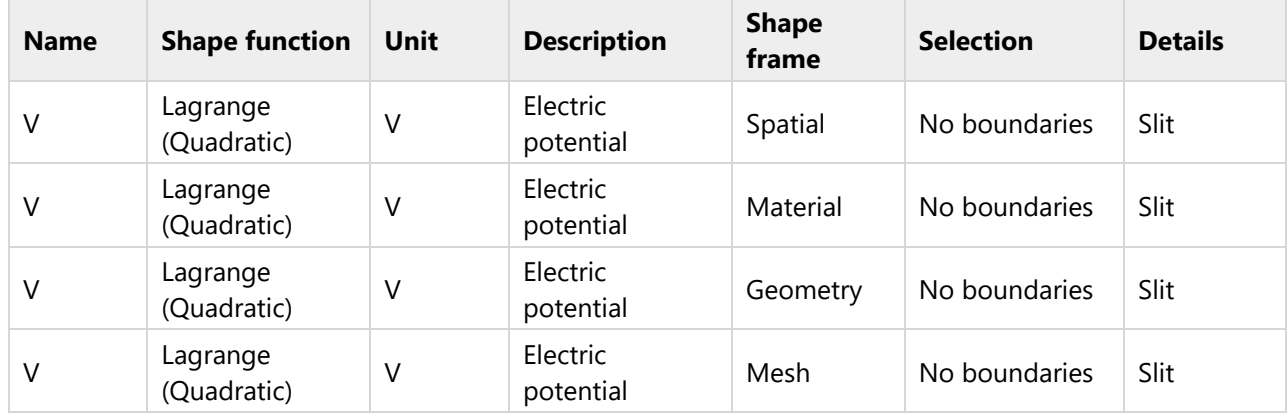

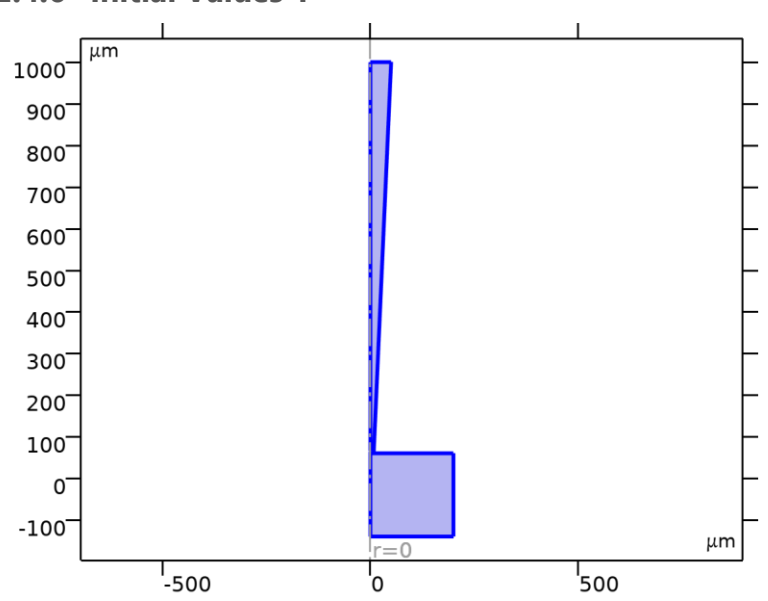

# **2.4.6 Initial Values 1**

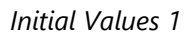

## SELECTION

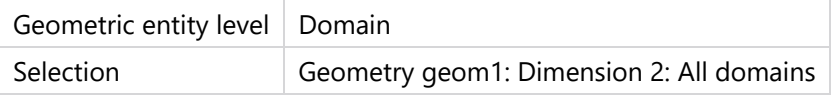

### SETTINGS

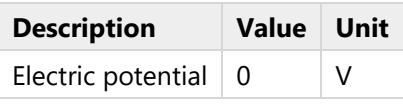

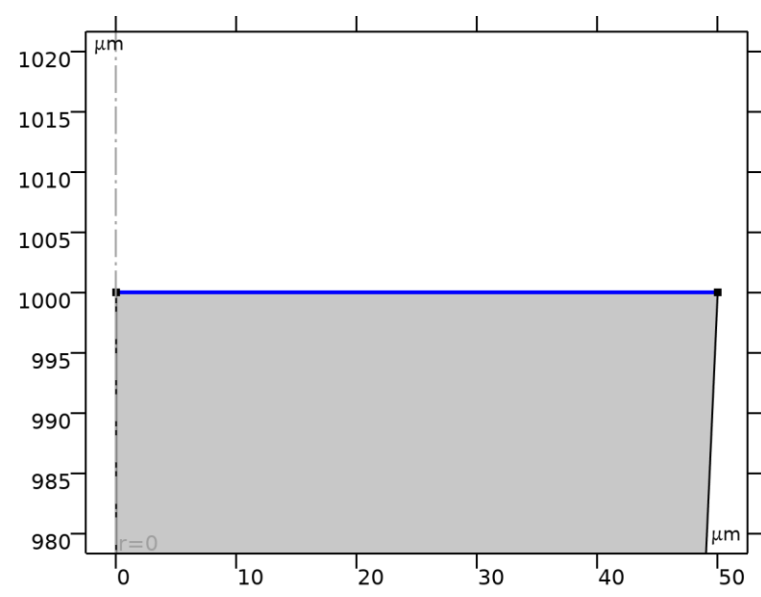

# **2.4.7 Electric Potential 1**

*Electric Potential 1*

## SELECTION

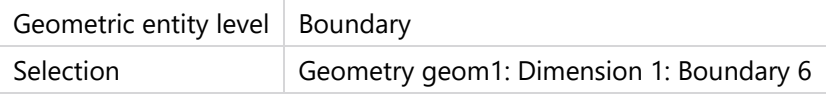

#### EQUATIONS

 $V = V_0$ 

### **Electric Potential**

**SETTINGS** 

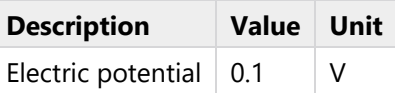

#### **Variables**

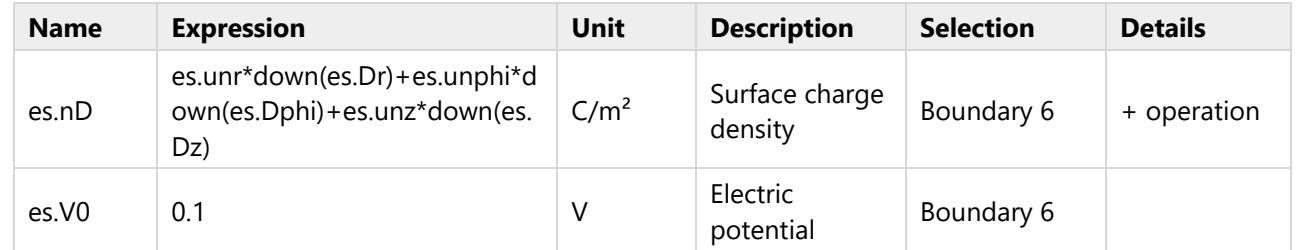

### **Constraints**

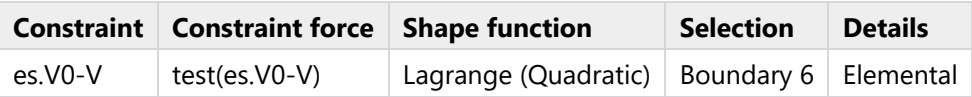

# **2.4.8 Ground 1**

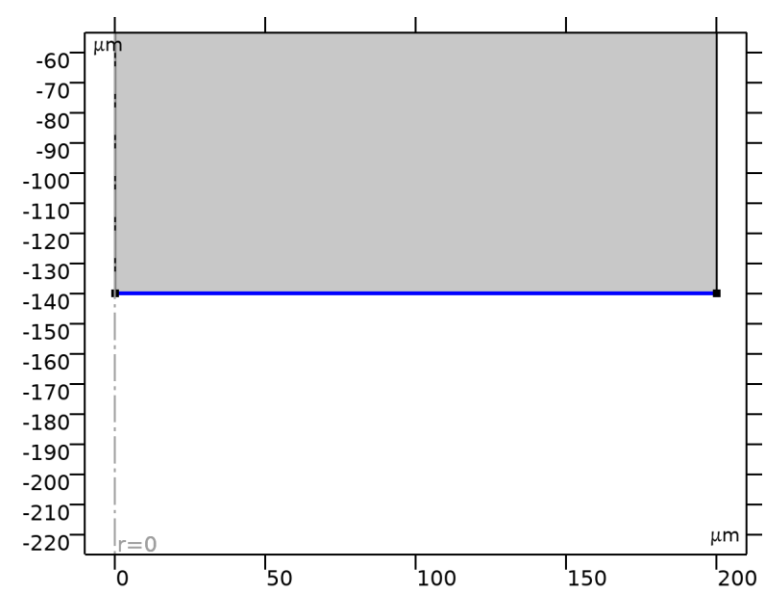

*Ground 1*

#### **SELECTION**

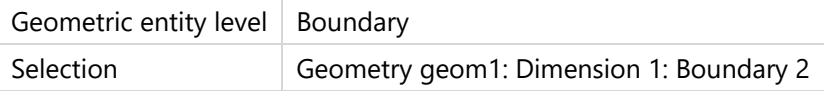

### EQUATIONS

 $V = 0$ .

#### **Variables**

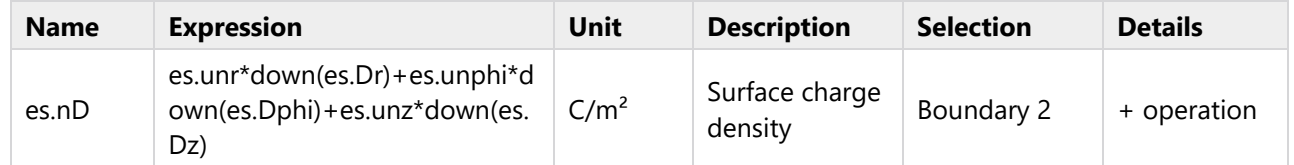

#### **Constraints**

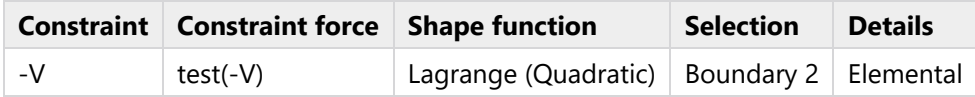

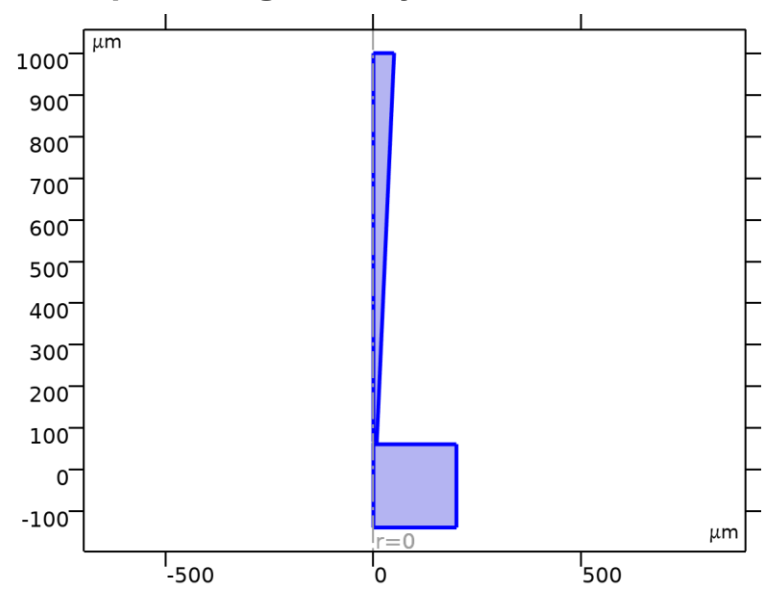

# **2.4.9 Space Charge Density 1**

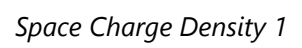

### SELECTION

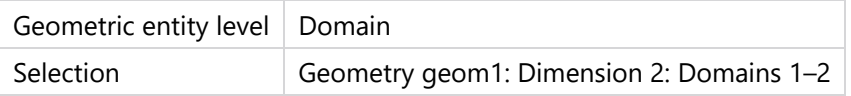

#### EQUATIONS

$$
\nabla \cdot \mathbf{D} = \rho_v
$$

## **Coordinate System Selection**

### **SETTINGS**

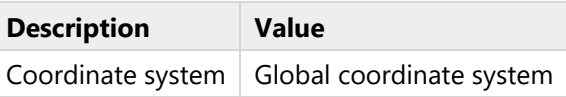

#### **Variables**

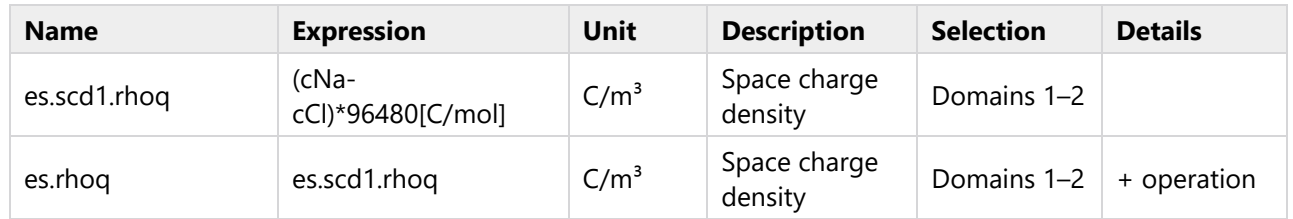

# **Weak Expressions**

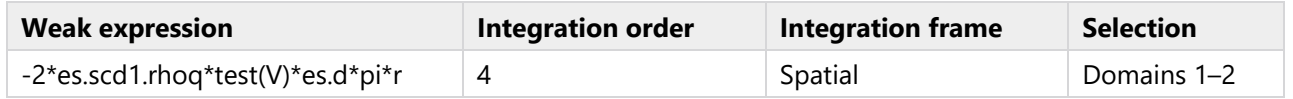

# <span id="page-45-0"></span>**2.5 MESH 1**

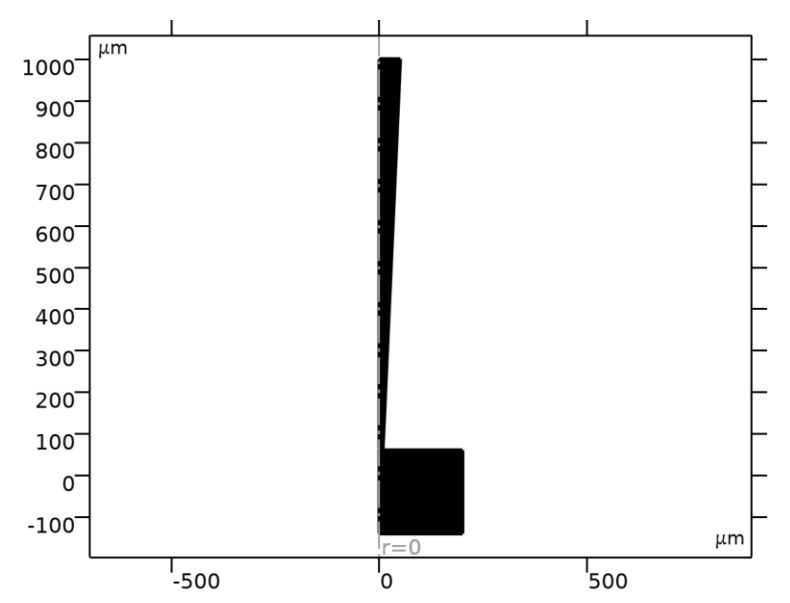

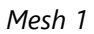

## MESH STATISTICS

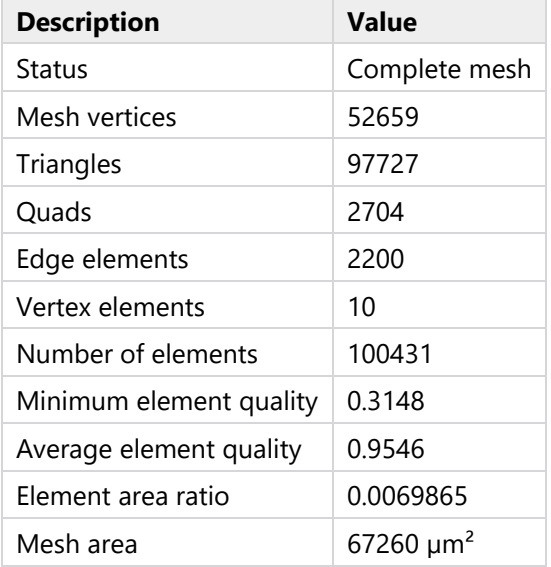

# **2.5.1 Size (size)**

# SETTINGS

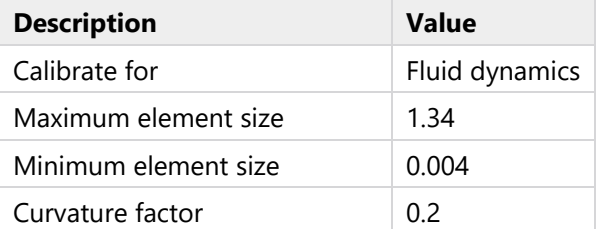

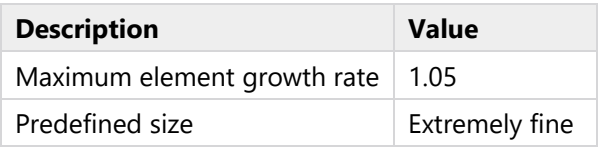

# **2.5.2 Free Triangular 1 (ftri1)**

# SELECTION

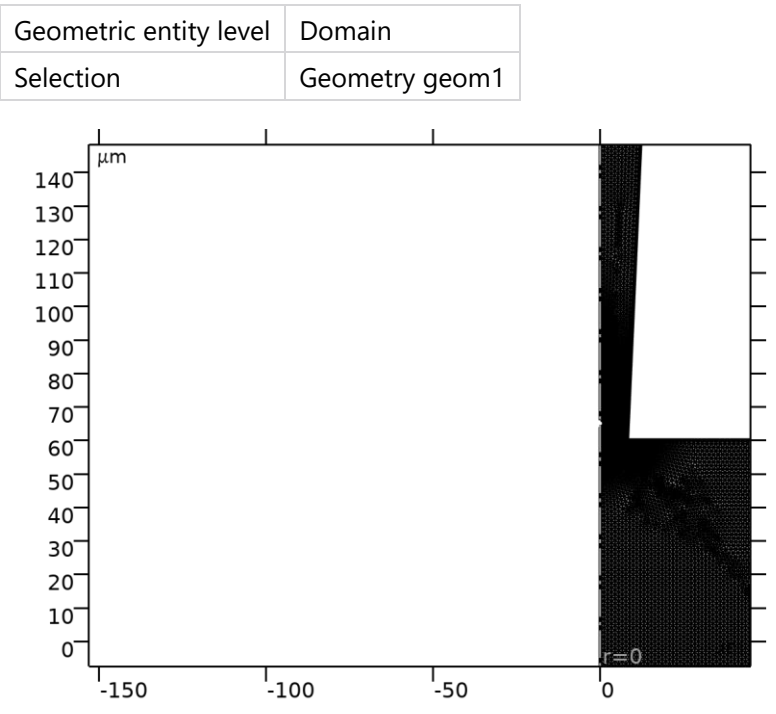

*Free Triangular 1*

### INFORMATION

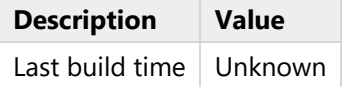

### **Size 1 (size1)**

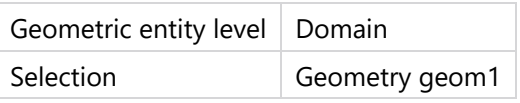

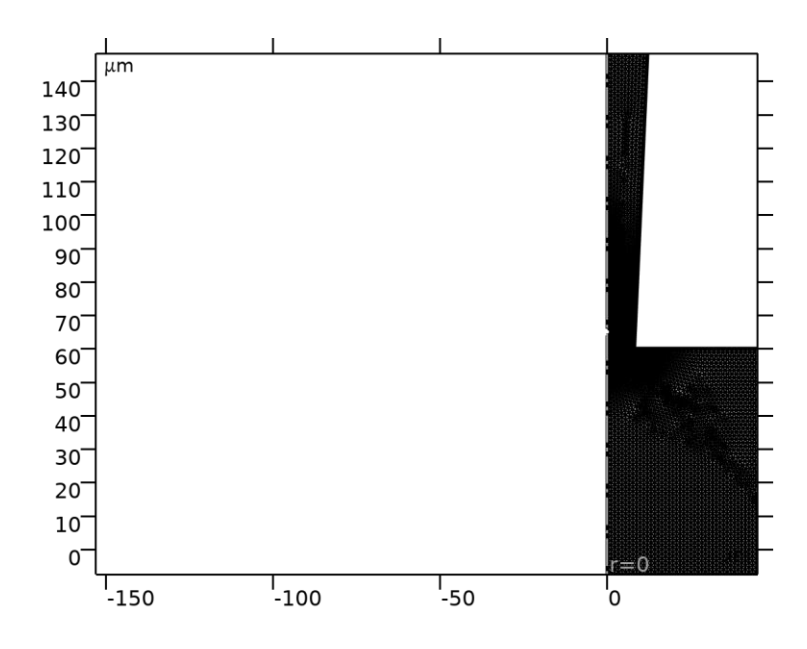

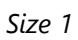

# SETTINGS

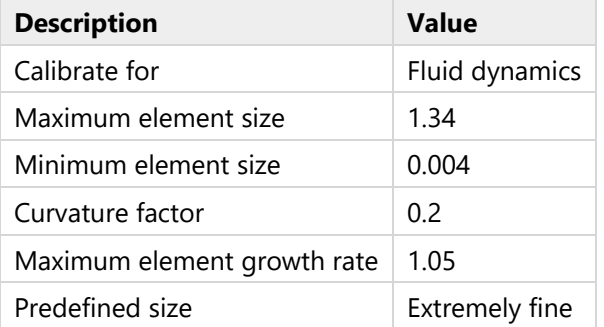

# **Size 2 (size2)**

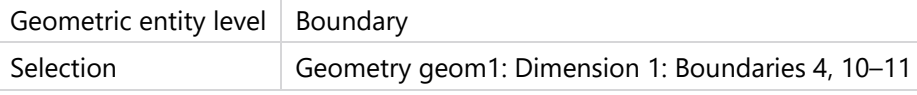

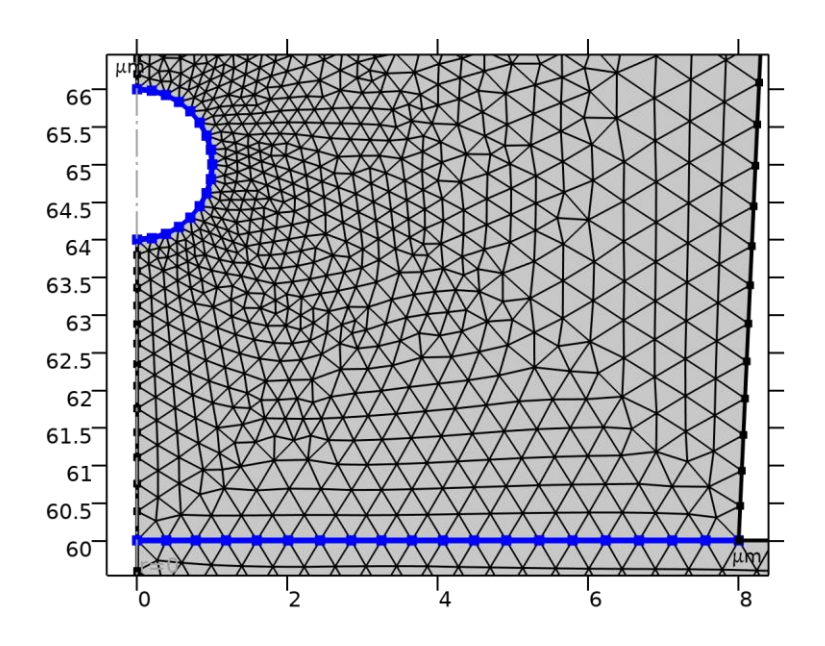

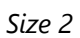

# SETTINGS

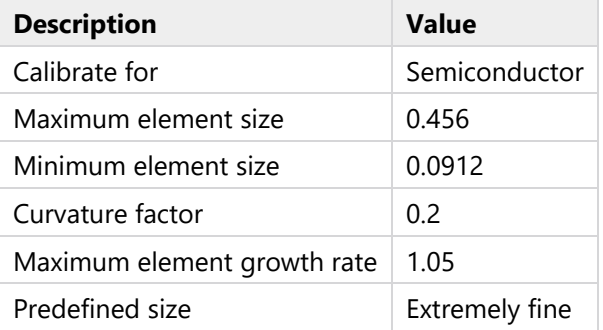

# **Corner Refinement 1 (cr1)**

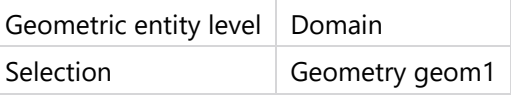

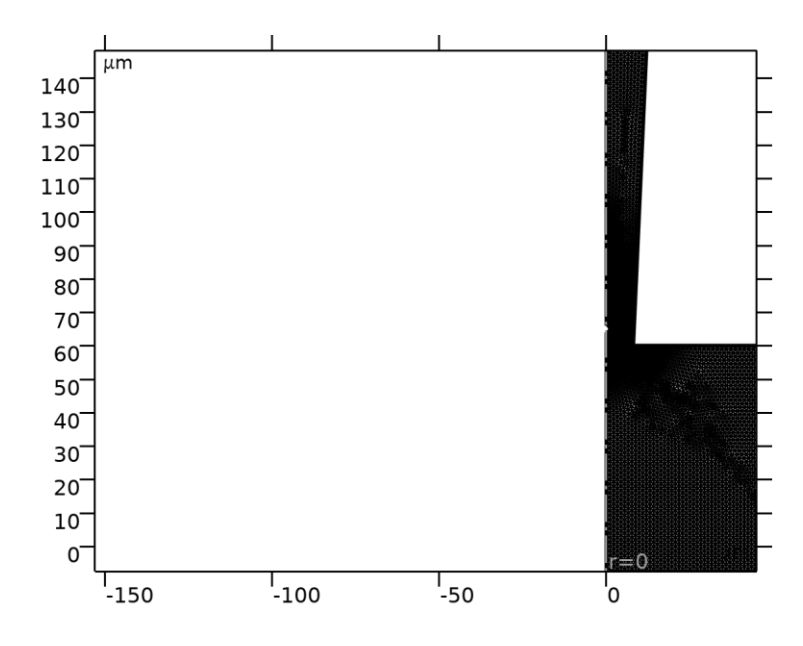

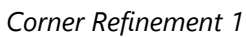

# **2.5.3 Boundary Layers 1 (bl1)**

SELECTION

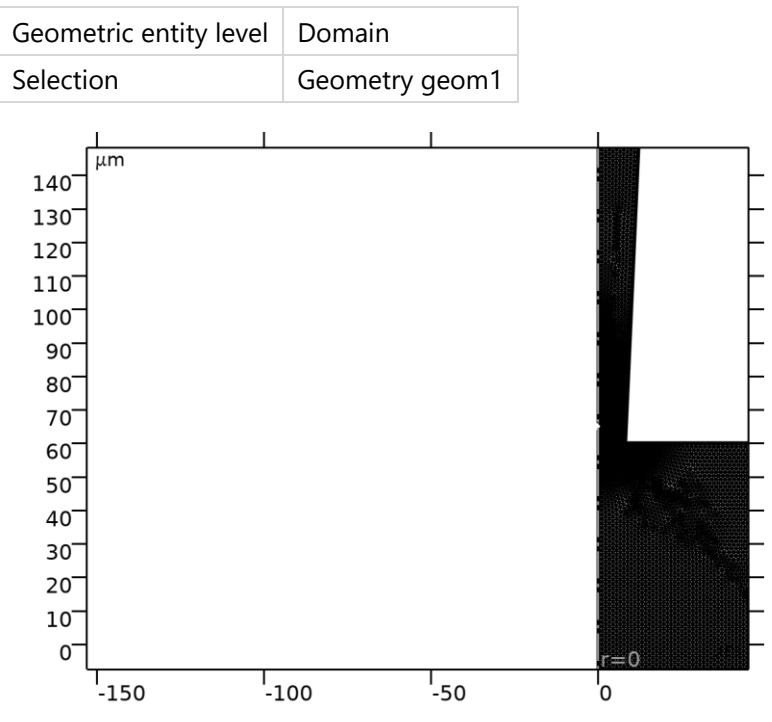

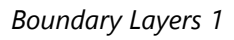

INFORMATION

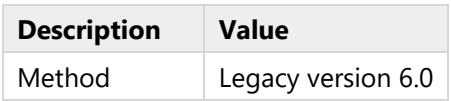

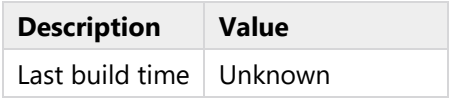

### **Boundary Layer Properties (blp)**

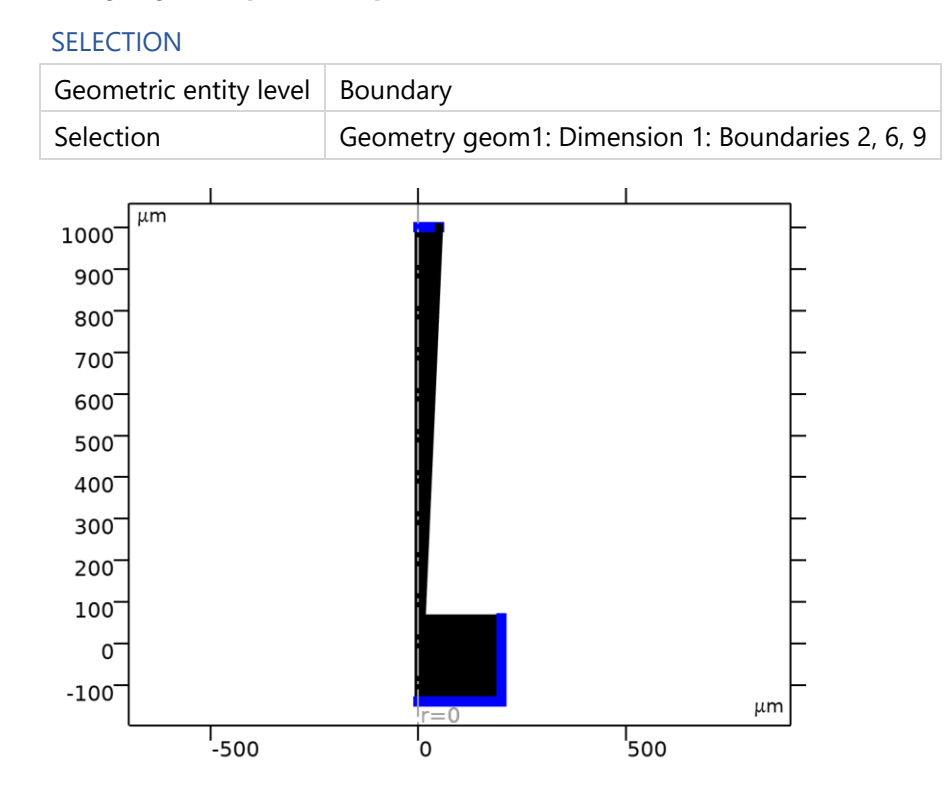

*Boundary Layer Properties*

# <span id="page-51-0"></span>**3 Study 1**

COMPUTATION INFORMATION

Computation time  $\vert$  16 s

# <span id="page-51-1"></span>**3.1 STATIONARY**

### STUDY SETTINGS

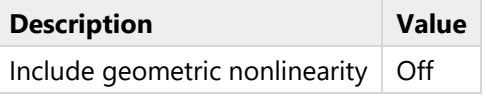

#### PHYSICS AND VARIABLES SELECTION

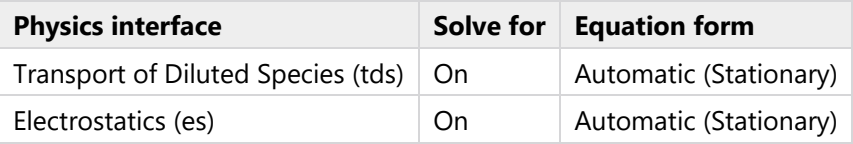

### STORE IN OUTPUT

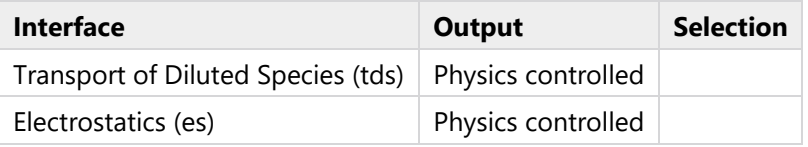

### MESH SELECTION

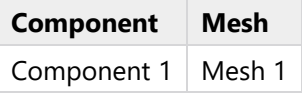

# <span id="page-51-2"></span>**3.2 SOLVER CONFIGURATIONS**

# <span id="page-51-3"></span>**3.2.1 Solution 1**

## **Compile Equations: Stationary (st1)**

### STUDY AND STEP

| <b>Description</b> | Value      |
|--------------------|------------|
| Use study          | Study 1    |
| Use study step     | Stationary |

LOG

<---- Compile Equations: Stationary in Study 1/Solution 1 (sol1) --------------- Started at 12-Feb-2024 14:05:07. Geometry shape order: Linear Running on Intel64 Family 6 Model 183 Stepping 1, GenuineIntel. Using 1 socket with 32 cores in total on DS034675. Available memory: 65.22 GB. Time: 1 s. Physical memory: 1.72 GB Virtual memory: 1.85 GB Ended at 12-Feb-2024 14:05:07. ----- Compile Equations: Stationary in Study 1/Solution 1 (sol1) -------------->

#### **Dependent Variables 1 (v1)**

#### GENERAL

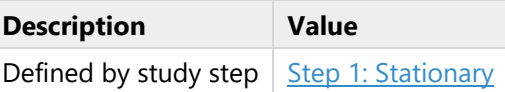

**Concentration (comp1.cCl) (comp1\_cCl)**

#### GENERAL

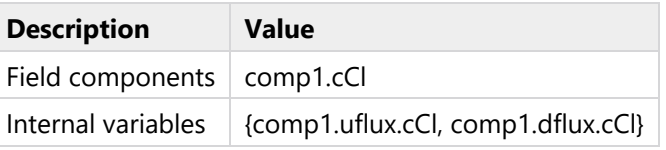

**Concentration (comp1.cNa) (comp1\_cNa)**

#### GENERAL

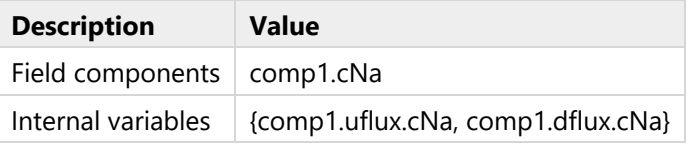

**Inverse time step measure (comp1.tds.dt2Inv\_cCl) (comp1\_tds\_dt2Inv\_cCl)**

#### GENERAL

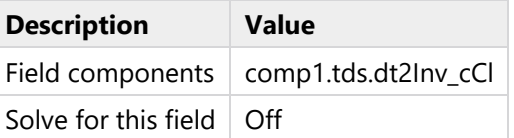

**Inverse time step measure (comp1.tds.dt2Inv\_cNa) (comp1\_tds\_dt2Inv\_cNa)**

#### GENERAL

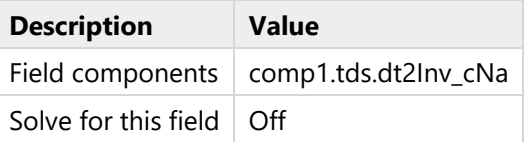

#### **Electric potential (comp1.V) (comp1\_V)**

#### GENERAL

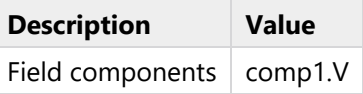

#### **Stationary Solver 1 (s1)**

GENERAL

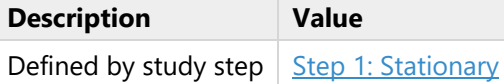

#### LOG

<---- Stationary Solver 1 in Study 1/Solution 1 (sol1) ------------------------- Started at 12-Feb-2024 14:05:08. Nonlinear solver Number of degrees of freedom solved for: 313770 (plus 4462 internal DOFs). Nonsymmetric matrix found. Scales for dependent variables: Concentration (comp1.cCl): 1.5e+002 Concentration (comp1.cNa): 1.9e+002 Electric potential (comp1.V): 1e+002 Orthonormal null-space function used. Iter SolEst ResEst Damping Stepsize #Res #Jac #Sol LinErr LinRe s 1 0.33 1e+007 0.0100000 0.33 2 1 2 2.9e-007 3.4e-015 2 0.31 69 0.1000000 0.34 3 2 4 2e-007 3.5e-015 3 8e-008 5.7e+003 1.0000000 0.3 4 3 6 1.2e-007 5.4e-012 4 4.2e-009 16 1.0000000 9e-008 5 4 8 1.1e-006 8.5e-010 Solution time: 15 s. Physical memory: 2.97 GB Virtual memory: 3.71 GB Ended at 12-Feb-2024 14:05:23. ----- Stationary Solver 1 in Study 1/Solution 1 (sol1) ------------------------>

#### **Fully Coupled 1 (fc1)**

#### GENERAL

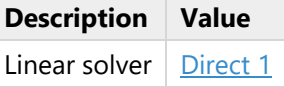

#### METHOD AND TERMINATION

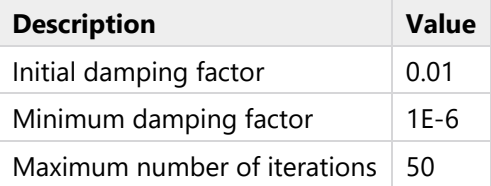

### <span id="page-54-0"></span>**Direct 1 (d1)**

### GENERAL

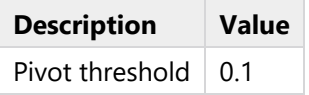

# <span id="page-55-0"></span>**4 Results**

# <span id="page-55-1"></span>**4.1 DATA SETS**

# <span id="page-55-2"></span>**4.1.1 Study 1/Solution 1**

SOLUTION

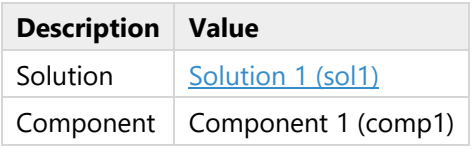

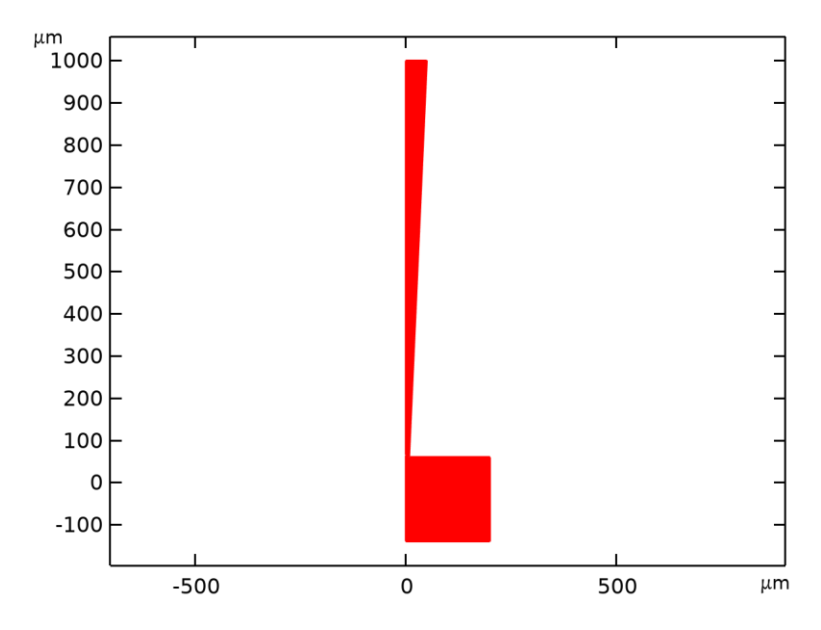

*Dataset: Study 1/Solution 1*

# **4.1.2 Revolution 2D**

### DATA

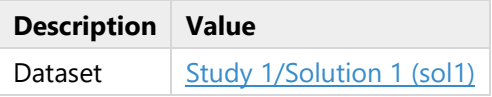

### AXIS DATA

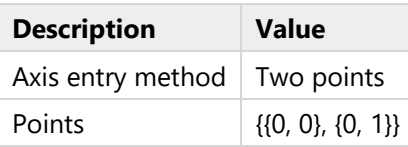

### REVOLUTION LAYERS

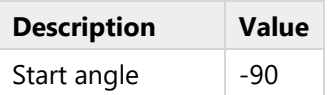

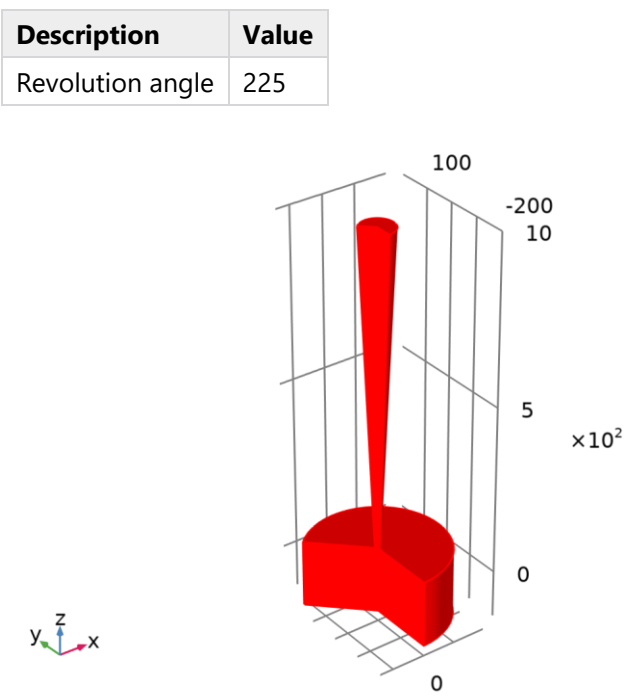

*Dataset: Revolution 2D*

# **4.1.3 Revolution 2D 2**

DATA

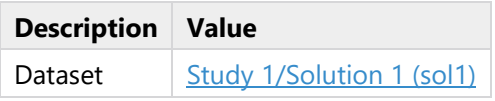

### AXIS DATA

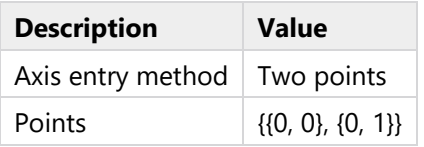

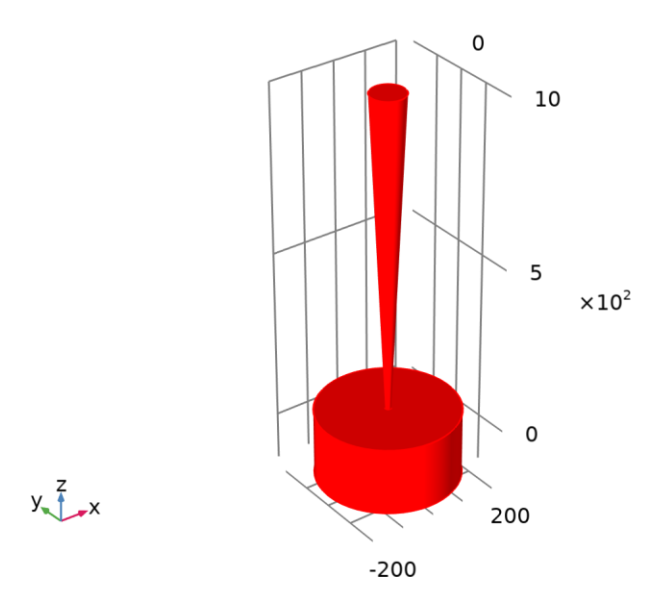

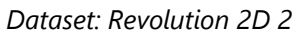

# <span id="page-57-0"></span>**4.2 DERIVED VALUES**

# **4.2.1 Line Integration 1**

### OUTPUT

Evaluated in  $\sqrt{\frac{\text{Table 1}}{\text{Table 1}}}$  $\sqrt{\frac{\text{Table 1}}{\text{Table 1}}}$  $\sqrt{\frac{\text{Table 1}}{\text{Table 1}}}$ 

#### DATA

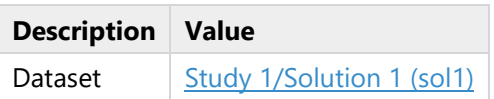

#### EXPRESSIONS

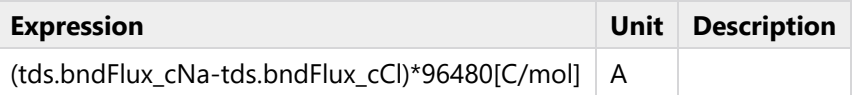

#### INTEGRATION SETTINGS

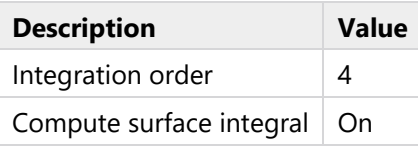

# <span id="page-57-1"></span>**4.3 TABLES**

# **4.3.1 Evaluation 2D**

Interactive 2D values

### <span id="page-58-1"></span>**4.3.2 Table 1**

Line Integration 1 ((tds.bndFlux\_cNa-tds.bndFlux\_cCl)\*96480[C/mol])

# **(tds.bndFlux\_cNa-tds.bndFlux\_cCl)\*96480[C/mol] (A)**

2.4643E-7

## <span id="page-58-0"></span>**4.4 PLOT GROUPS**

# **4.4.1 Concentration (tds)**

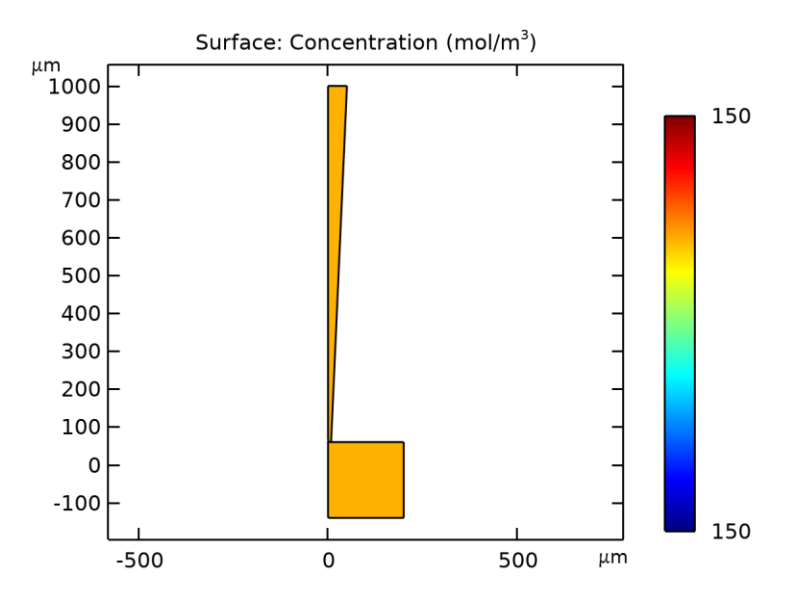

*Surface: Concentration (mol/m<sup>3</sup> )*

# **4.4.2 Concentration (tds) 1**

### Surface: Concentration (mol/m<sup>3</sup>)

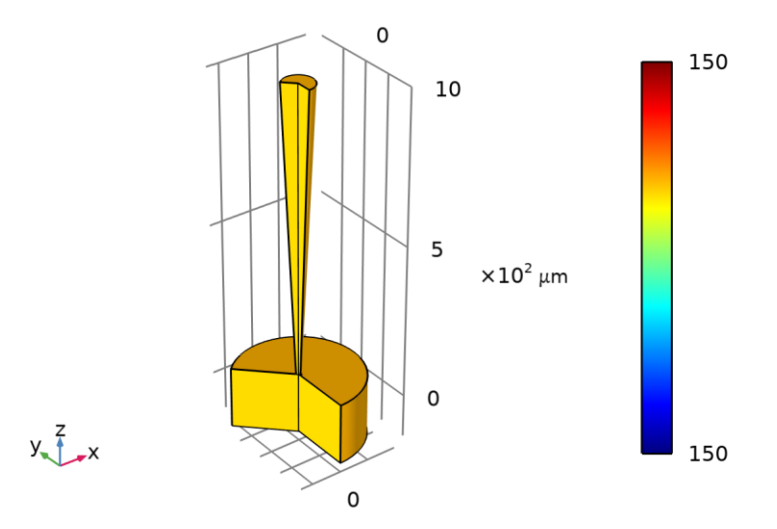

*Surface: Concentration (mol/m<sup>3</sup> )*

# **4.4.3 Electric Potential (es)**

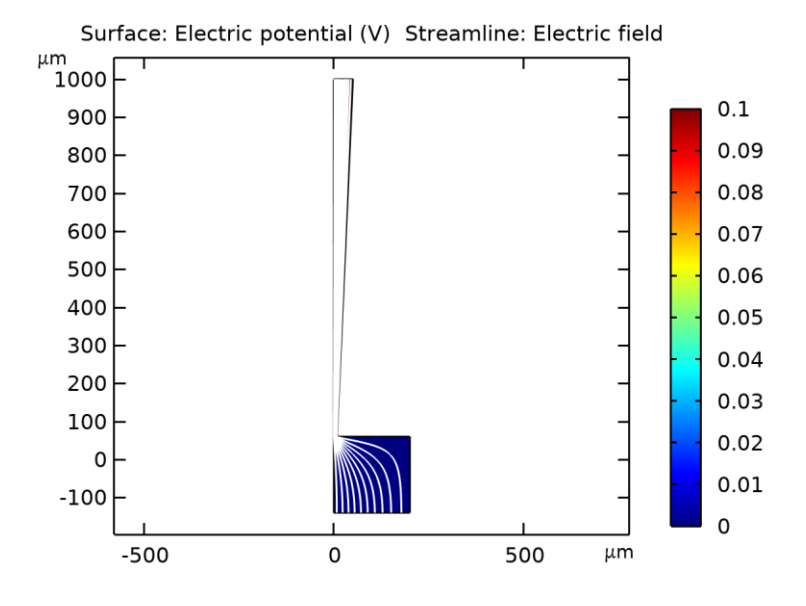

*Surface: Electric potential (V) Streamline: Electric field*

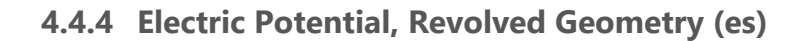

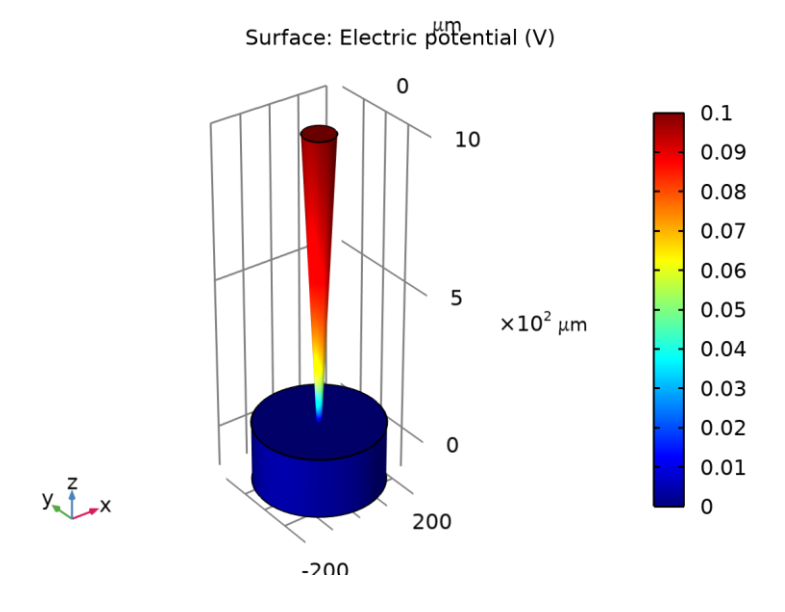

*Surface: Electric potential (V)*

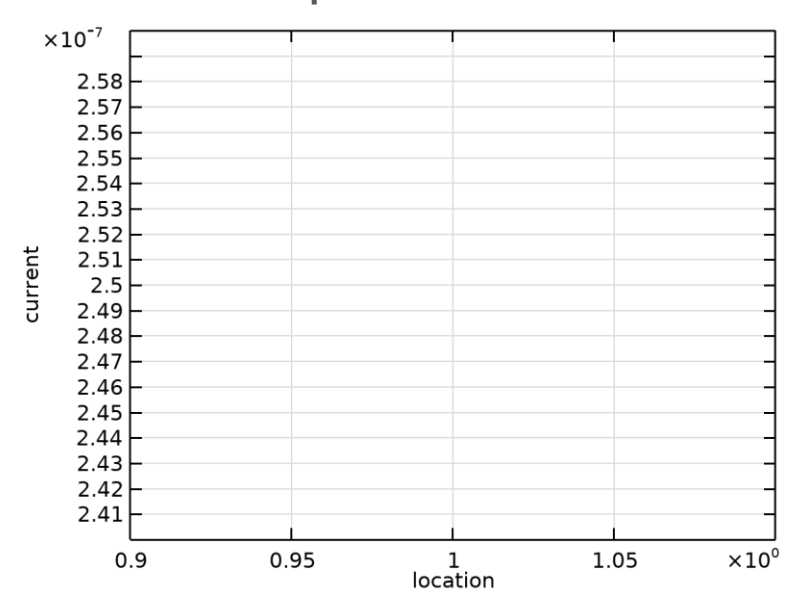

# **4.4.5 1D Plot Group 5**

*Point Graph: Concentration (mol/m<sup>3</sup> )*